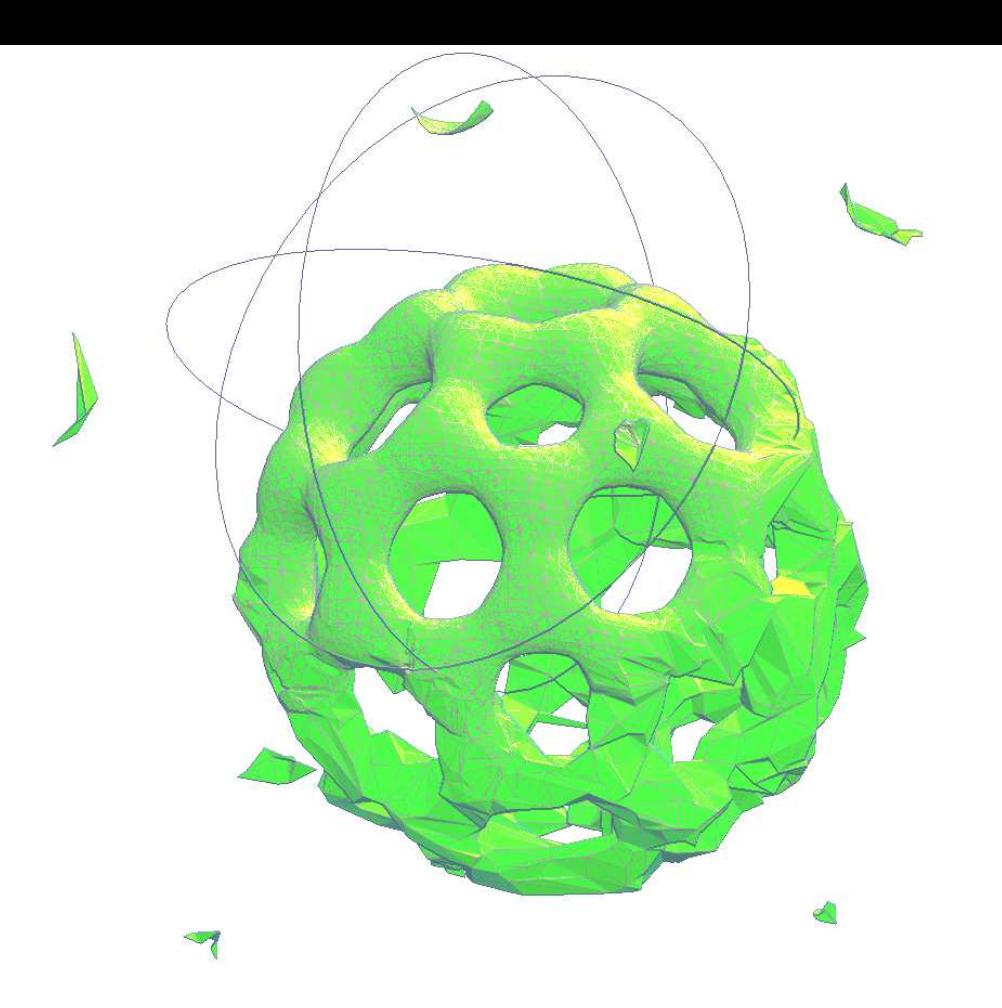

# **Visualisation Distante Temps-Réel de Grands Volumes de Données**Sébastien BARBIER

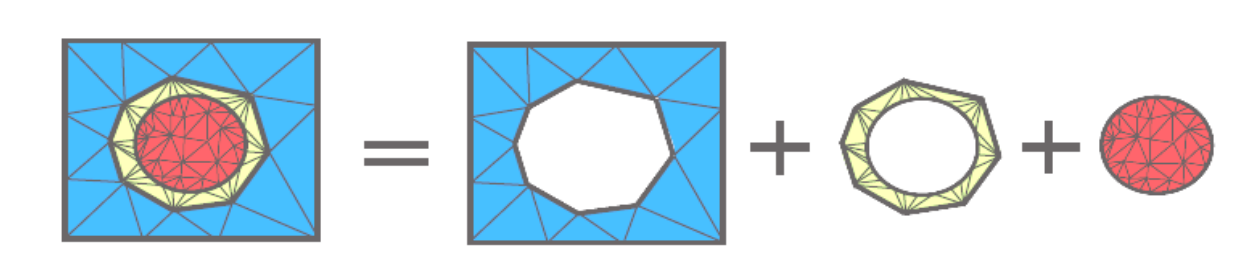

mercredi 3 novembre 2010

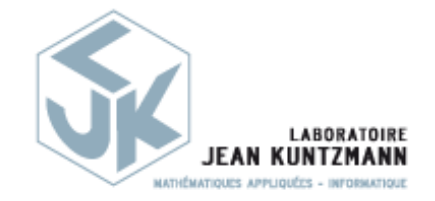

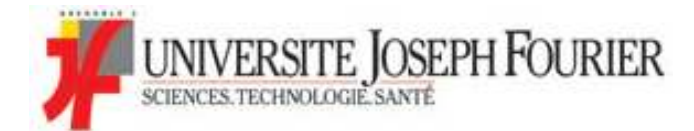

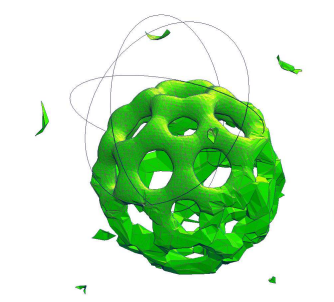

### **SuperCalculateurs**

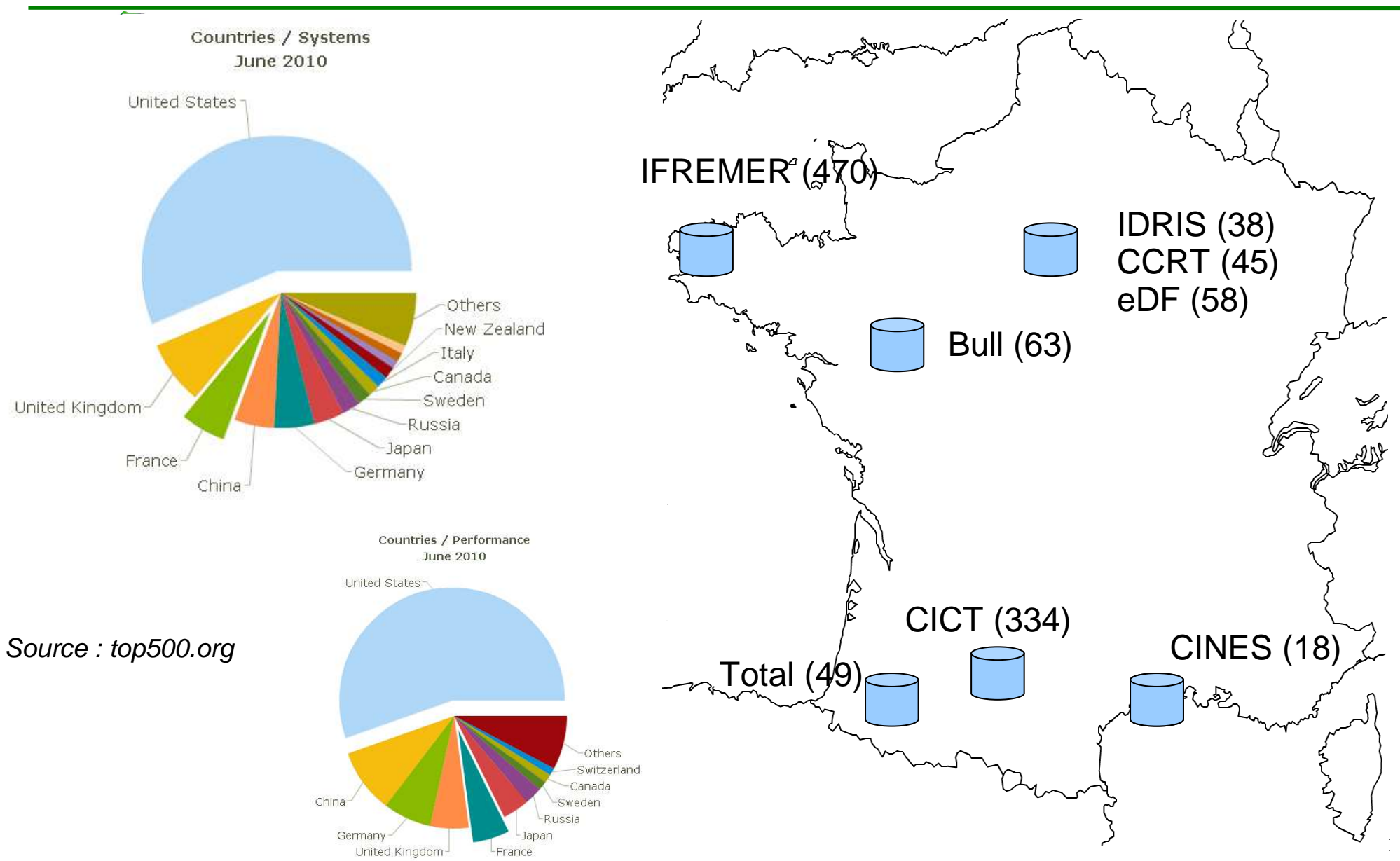

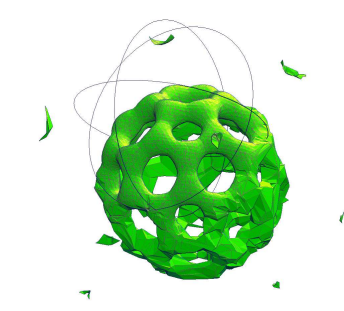

### **Post-Traitement Distant**

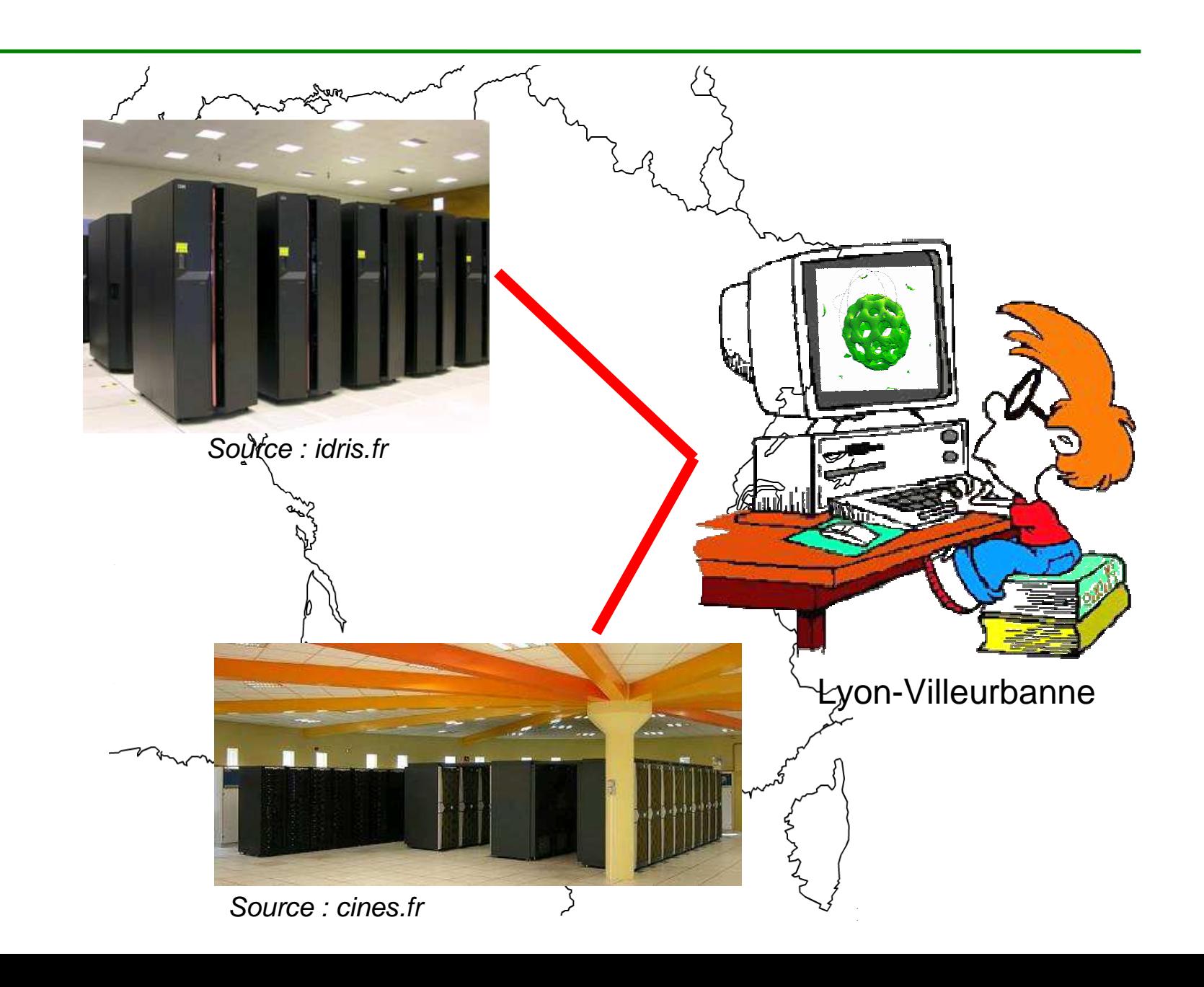

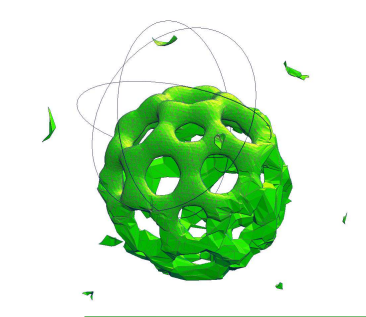

# **Approches Client/Serveur**

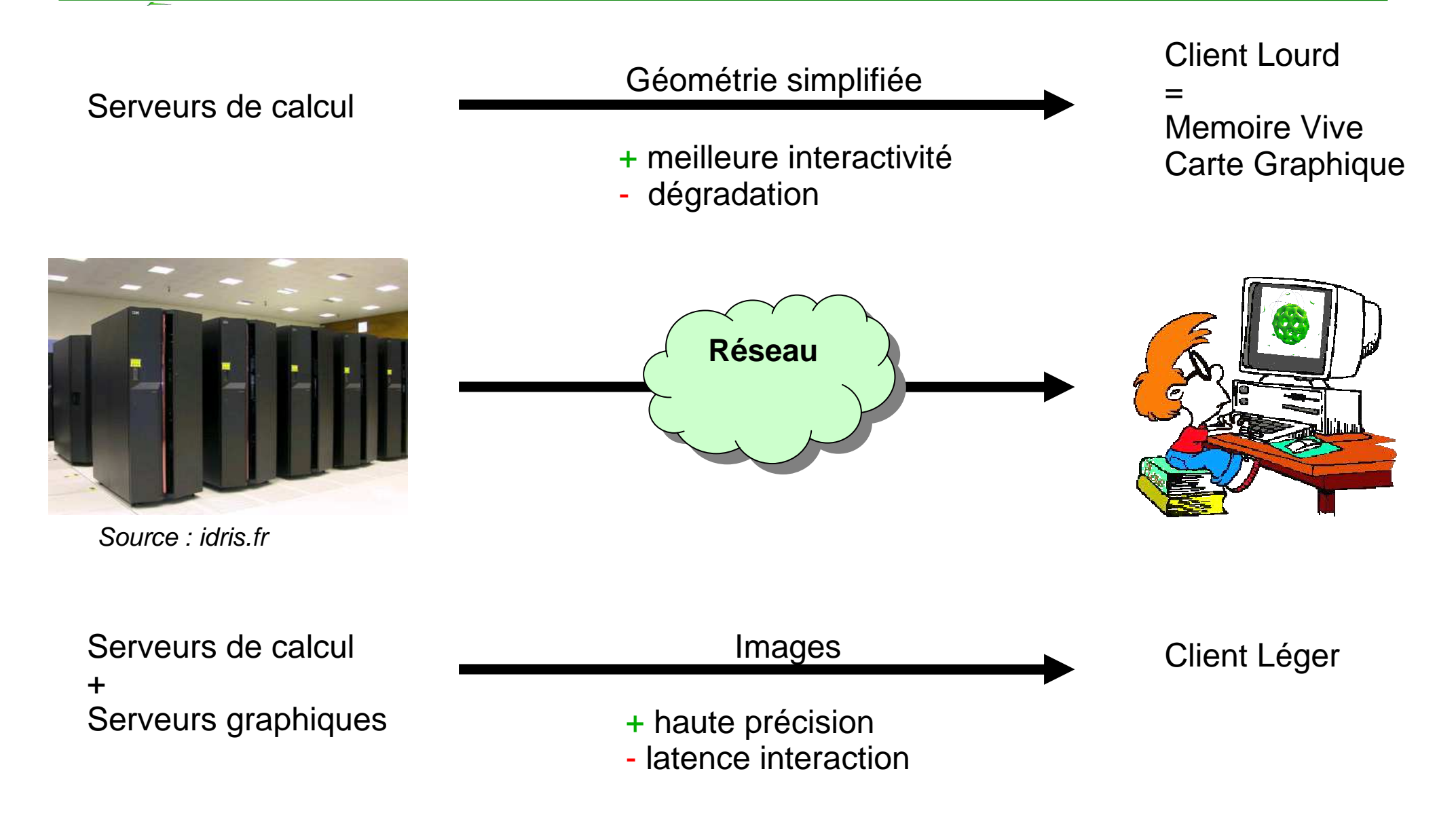

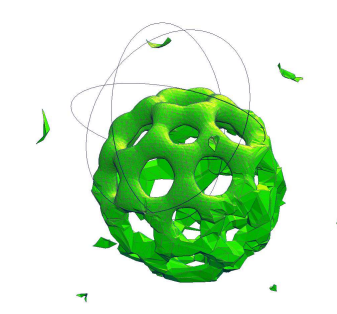

### **Paraview**

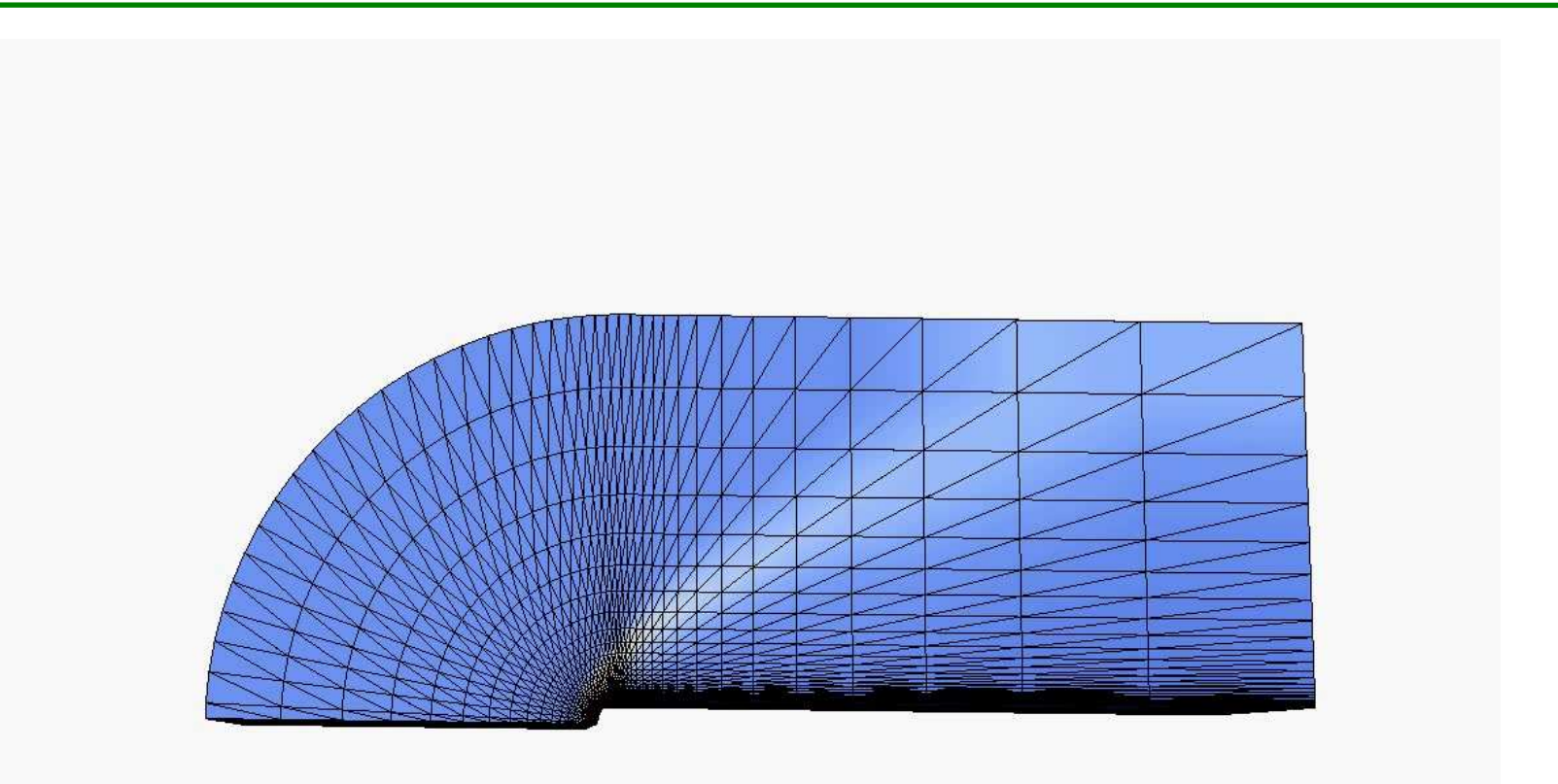

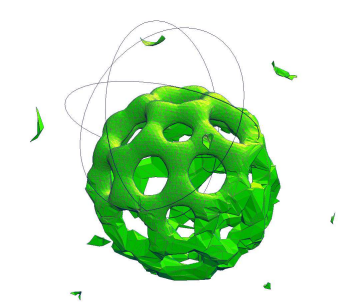

# **MultiRésolution**

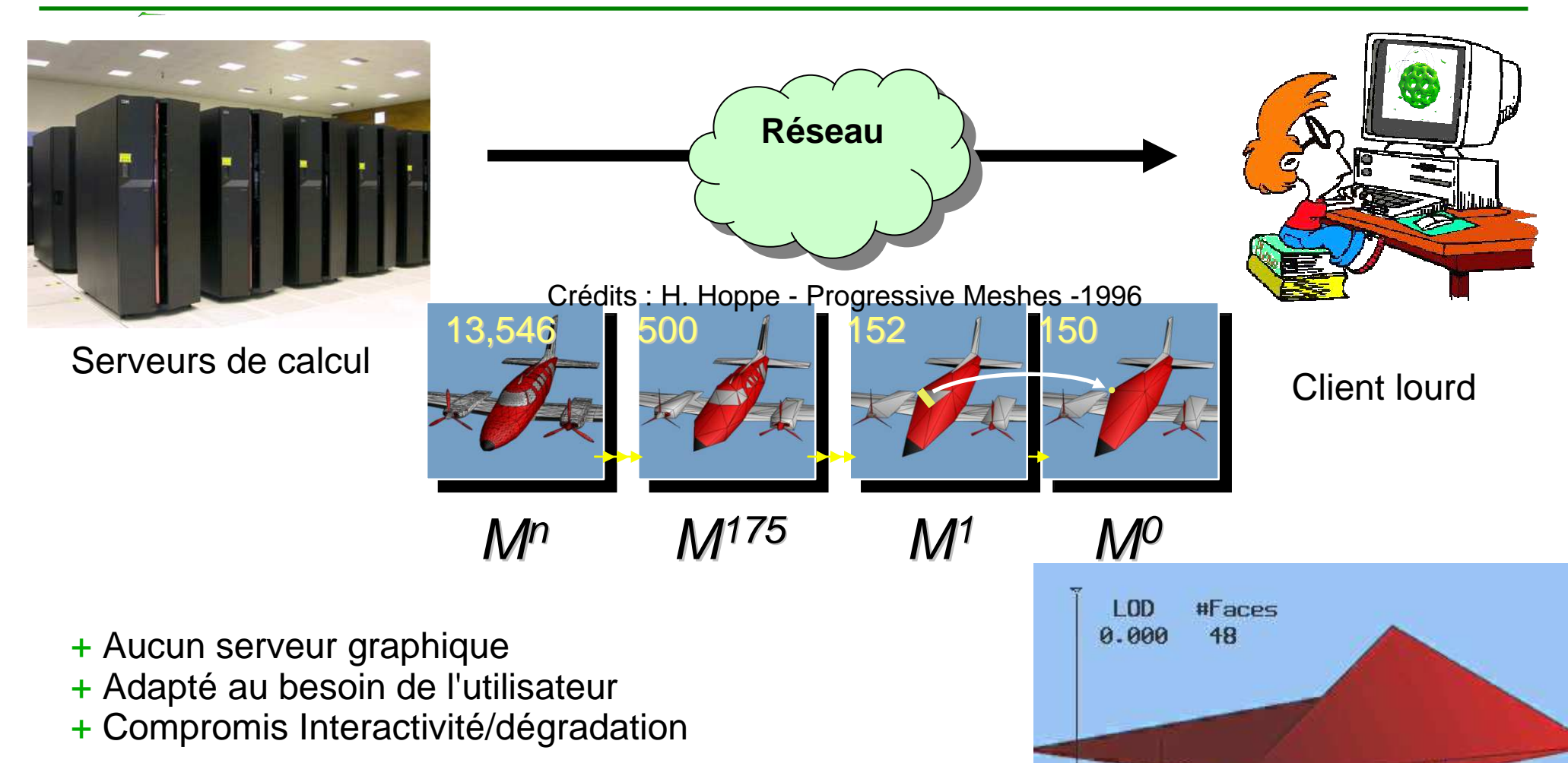

- -Aucun traitement en parallèle ou en mémoire externe
- Consommateur temps/mémoire
- Uniquement des complexes simpliciaux (tétraèdres) -

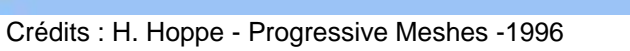

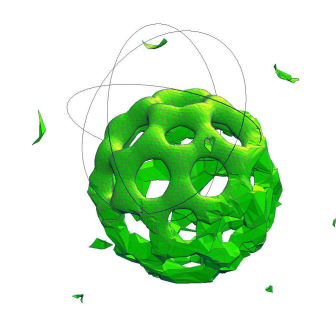

## **BiRésolution**

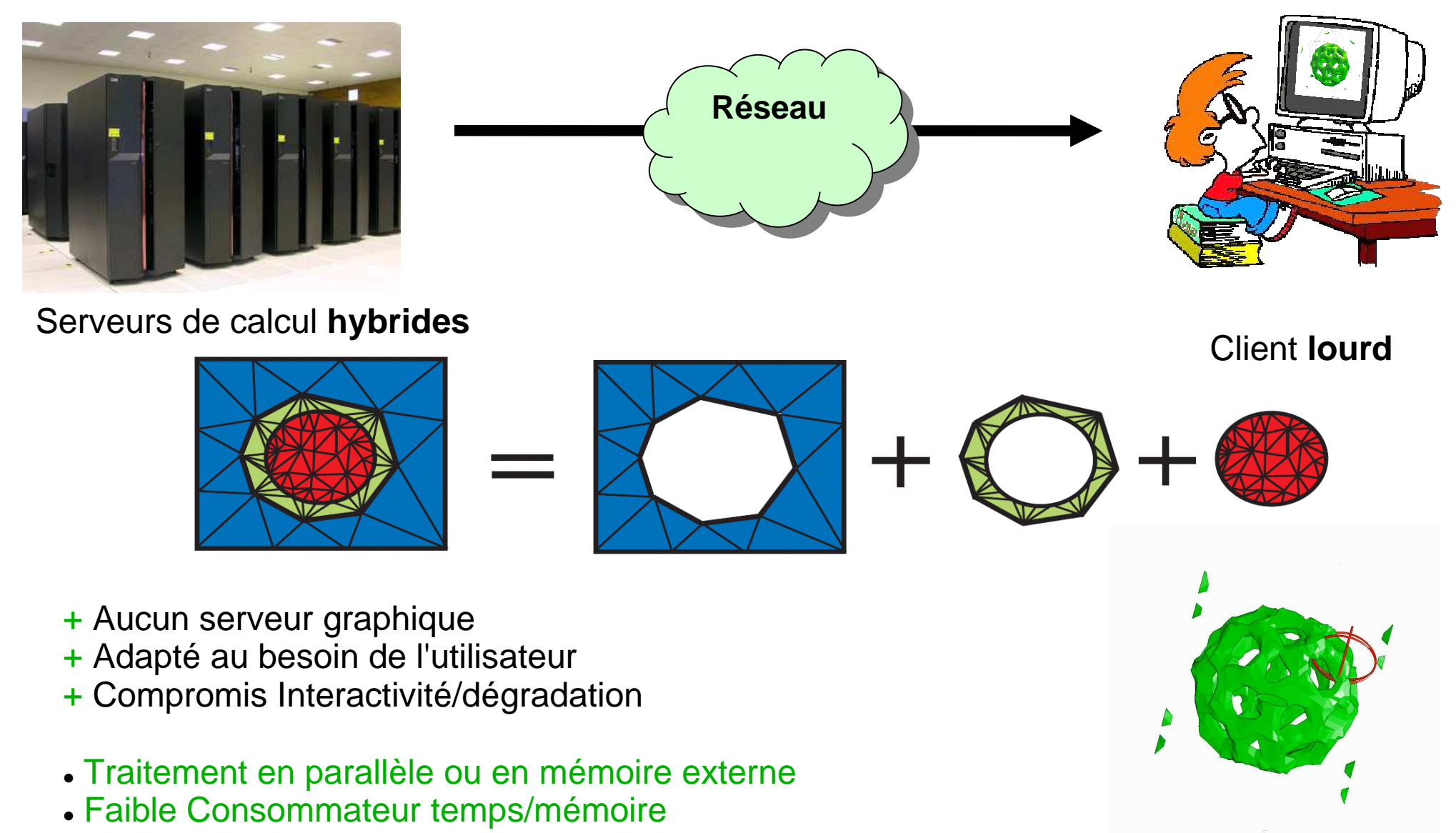

Piste pour généralisation aux maillages hybrides

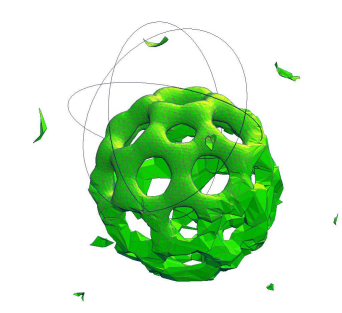

## **Problématique**

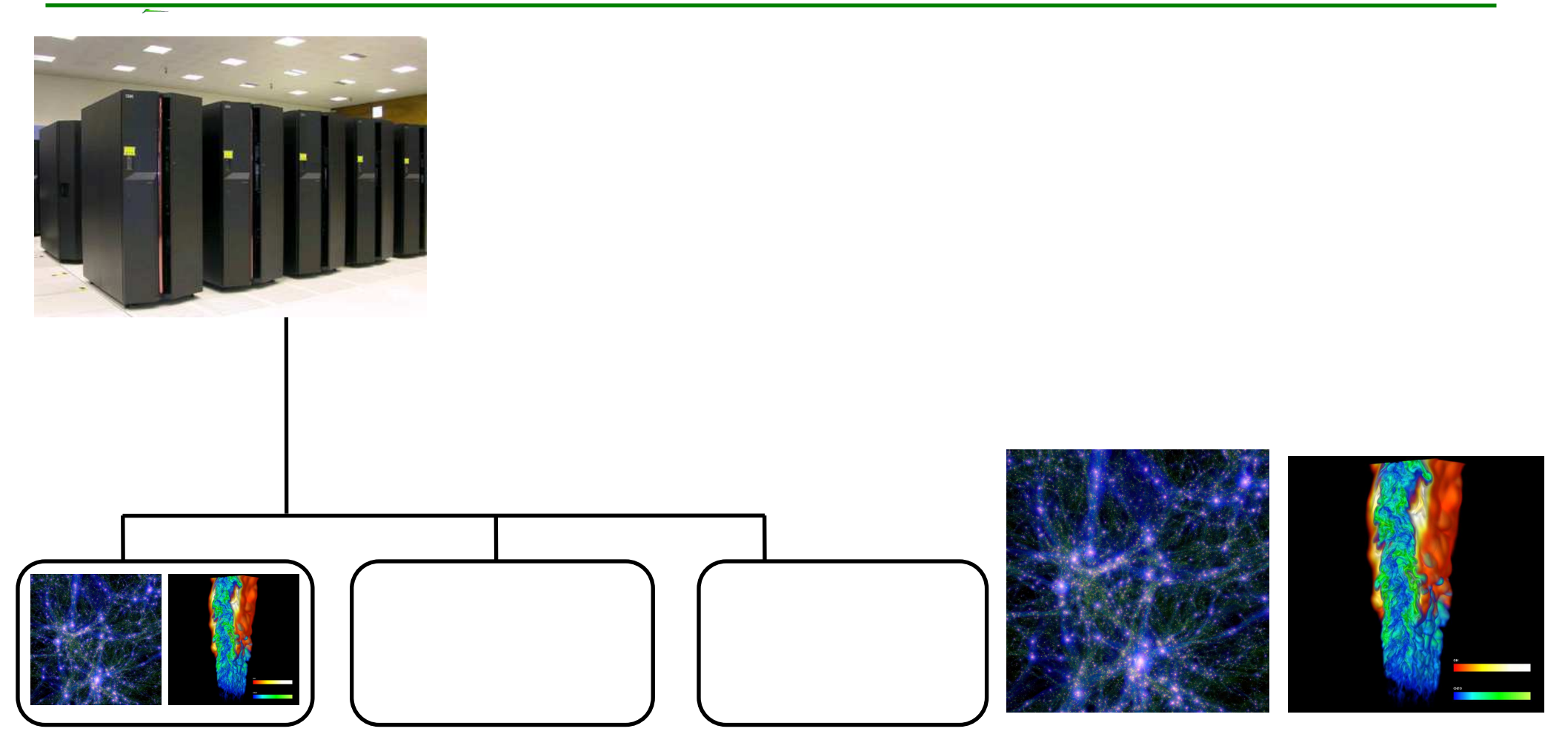

[Crédit: Projet Horizon] [Crédit: H. Yu K-L.Ma]

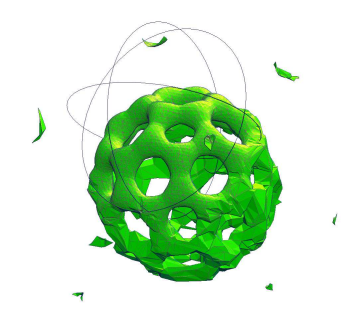

## **Problématique**

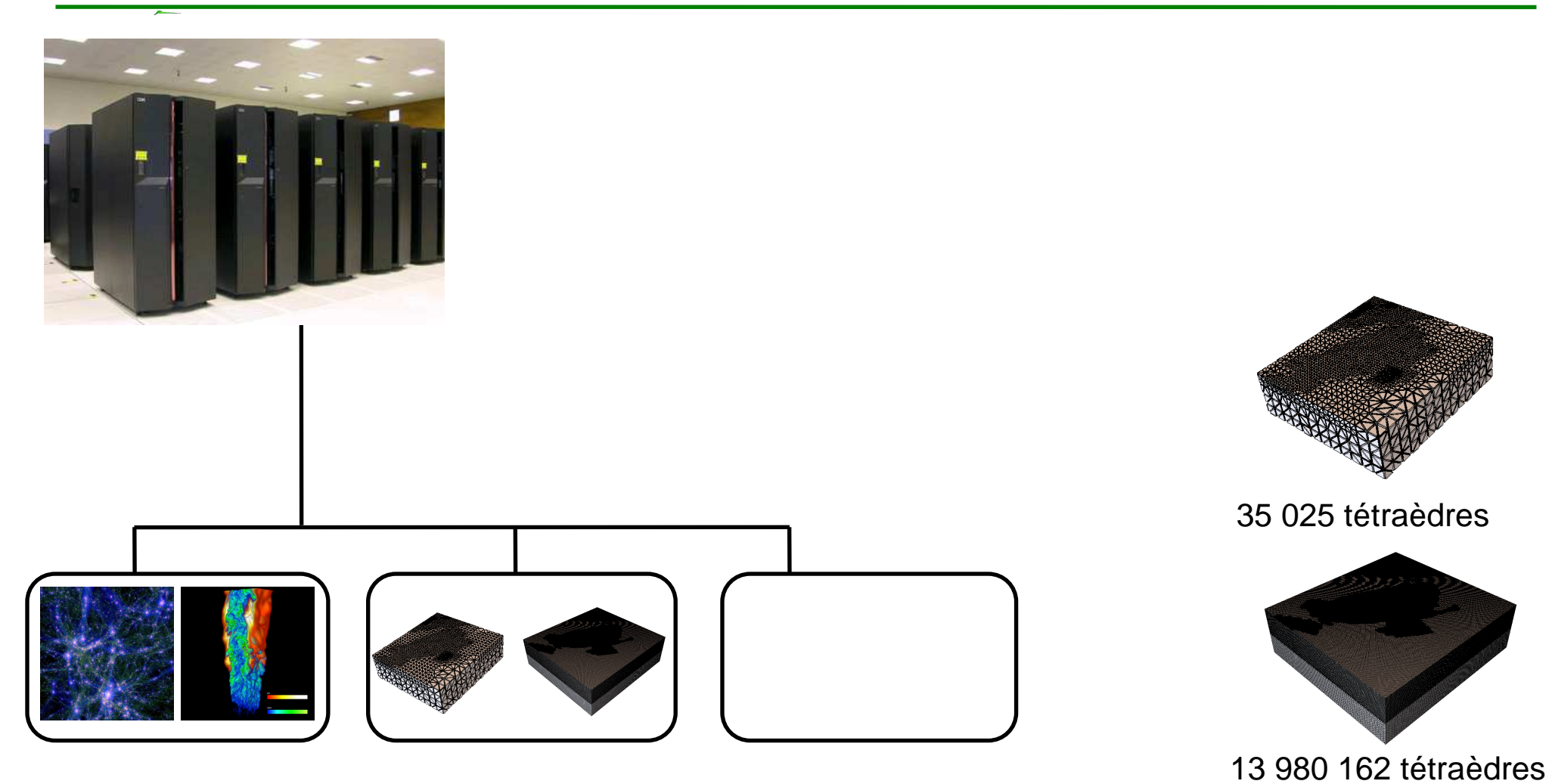

[Quake Project]

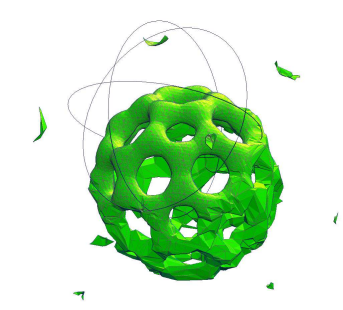

# **Problématique**

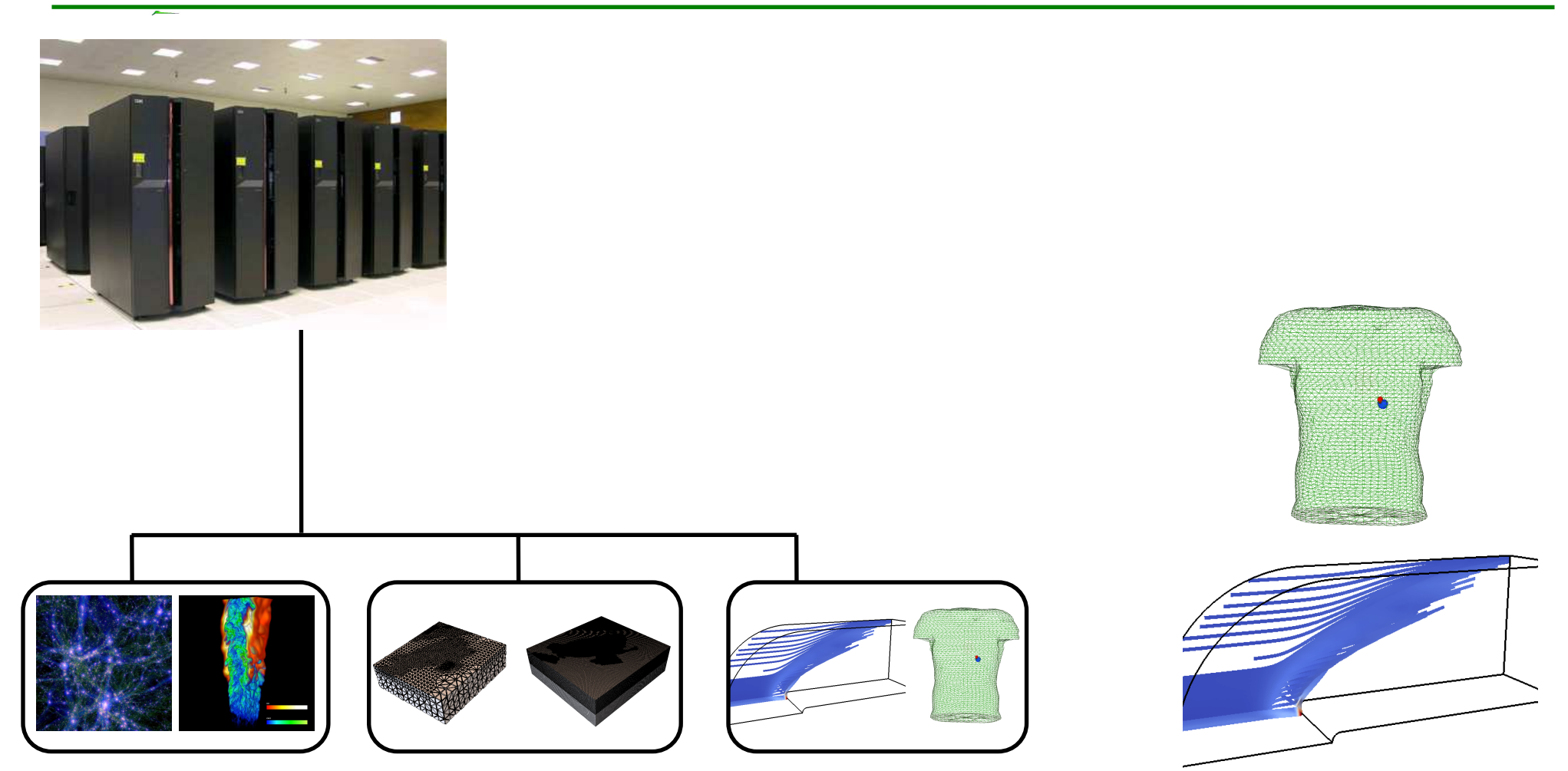

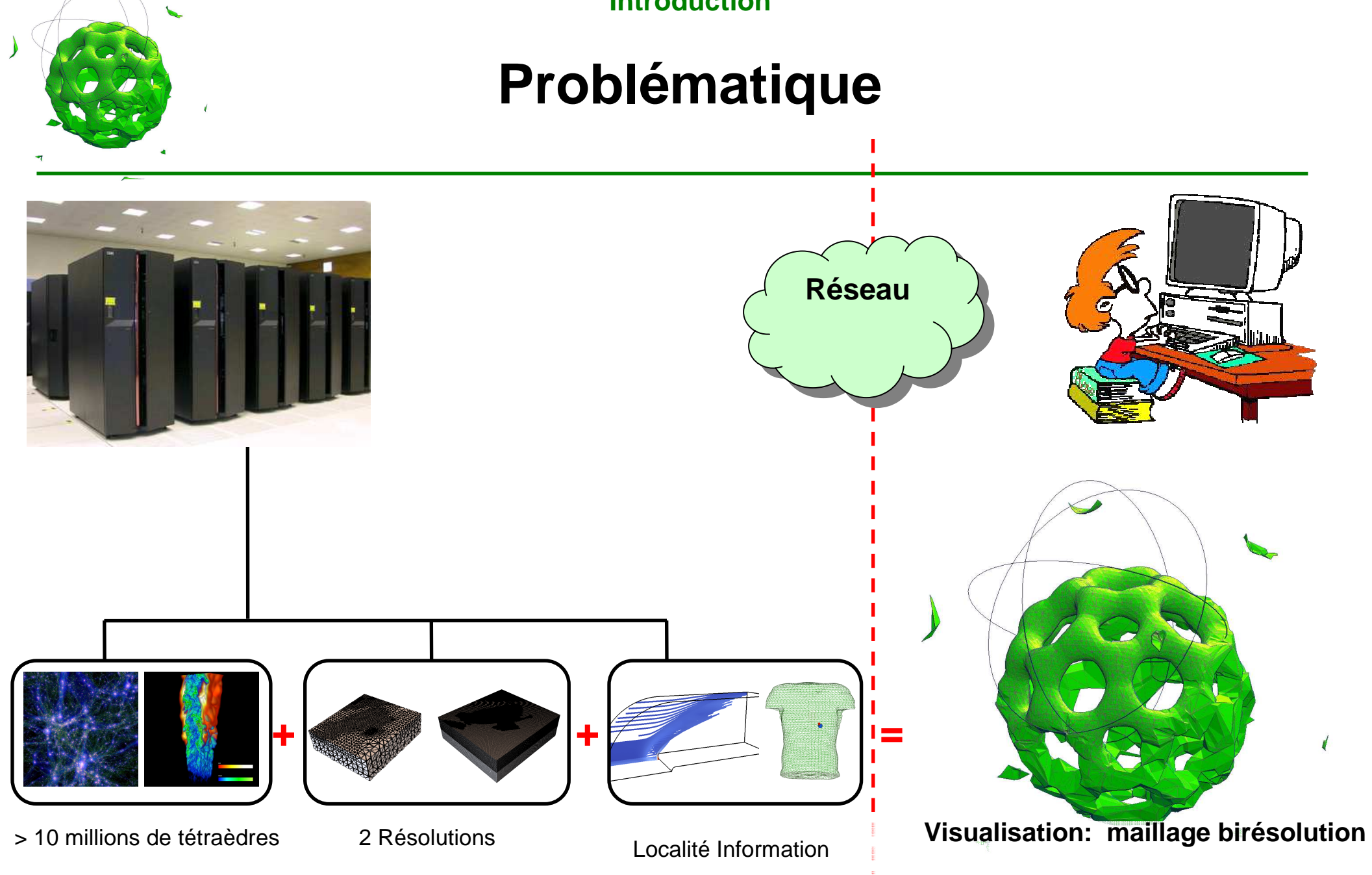

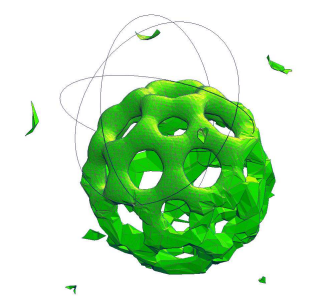

# **Plan de l'Exposé**

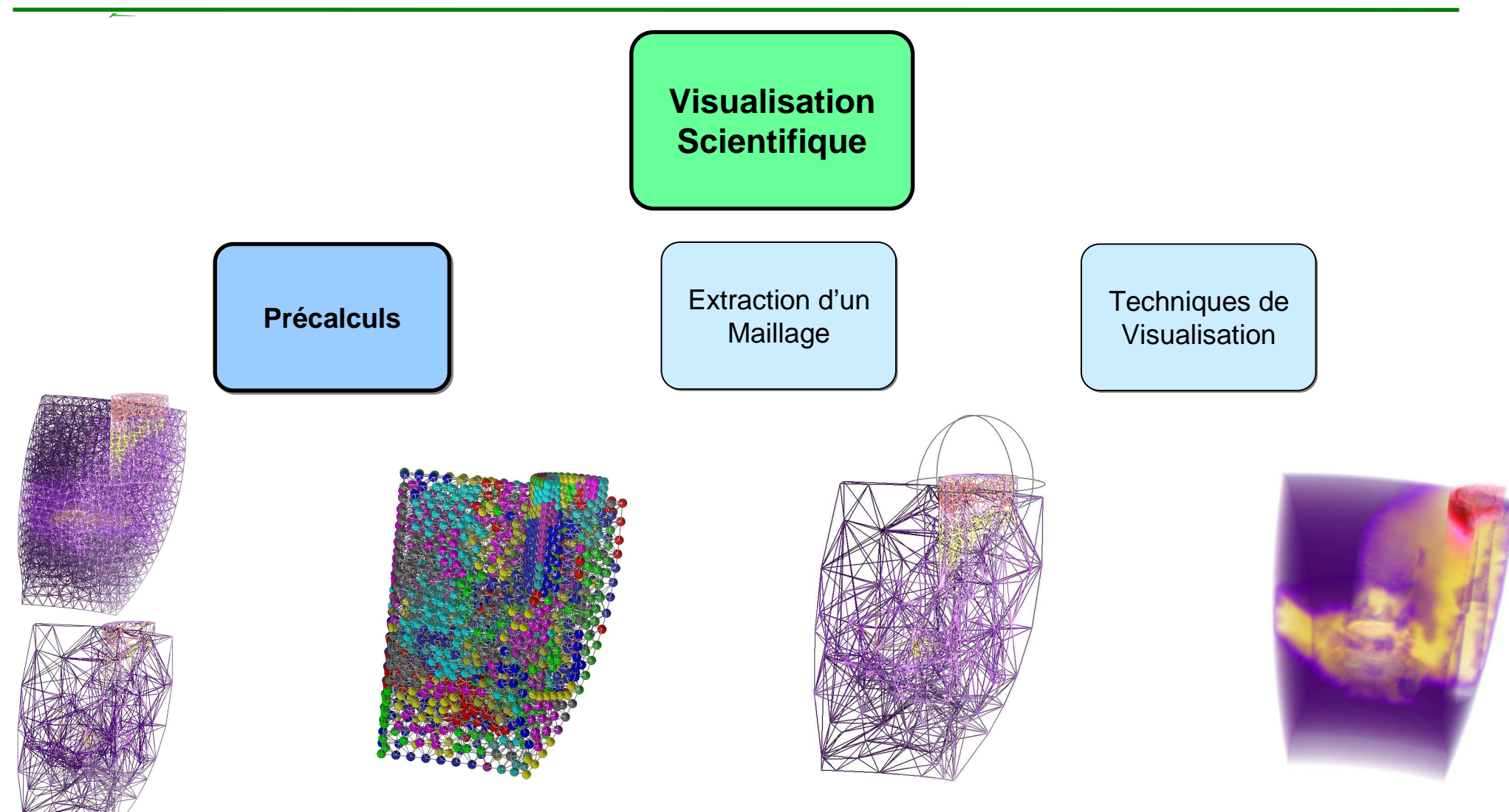

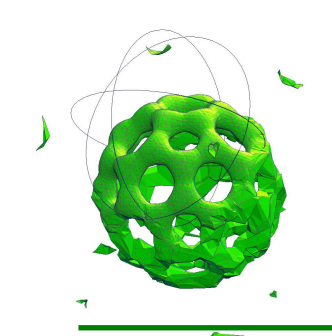

# **Approche Multirésolution**

### • Entrée:

Un Maillage Haute Résolution

### • Précalculs

### 1.Simplification

 [Trotts *et al.* Vis98] [Cignoni *et al*. Vis00] [Chopra, Meyer Vis02][Natarajan, Edelsbrunner TVCG04]

[Vivodtzev *et al.* TiV09]

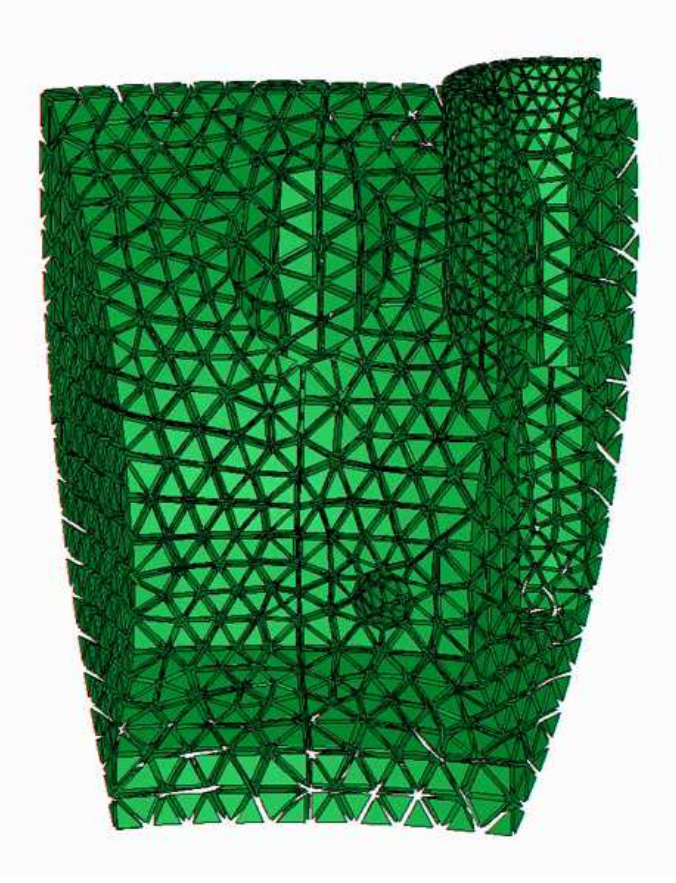

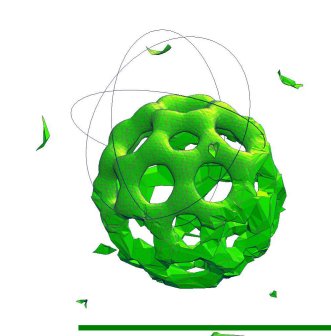

# **Approche Multirésolution**

- Entrée:
	- Un Maillage Haute Résolution
- Précalculs
	- 1.Simplification
	- 2.Construction d'unehiérarchie[Danovaro, De Floriani 00] [Cignoni *et al.* 04][Sondershaus, Straβer 06]
	- [Du, Chiang 10]

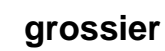

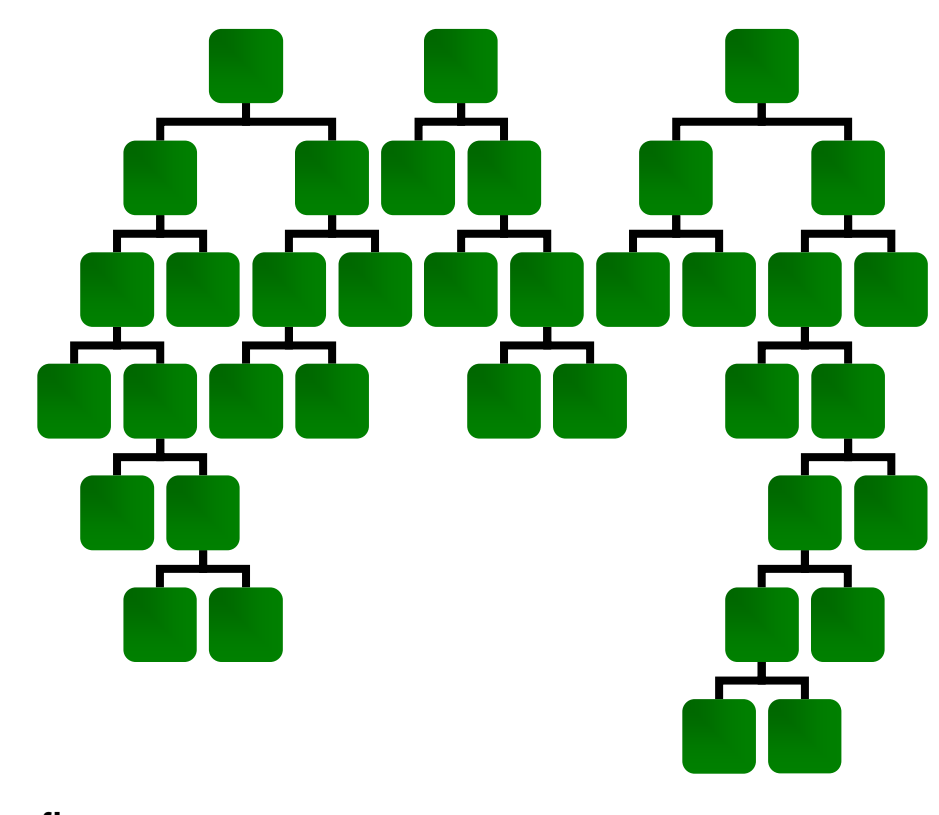

**fin**

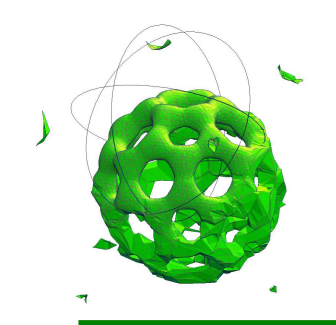

# **Objectifs**

### • **Pas de simplification**

 Utilisation de maillages issus de la simulation

 $+$ 

### • **Diminuer la complexité**

- En temps
- En mémoire

#### $+$

• **Traitement en parallèle**

# Extraction dynamiqued'un maillage **birésolution**

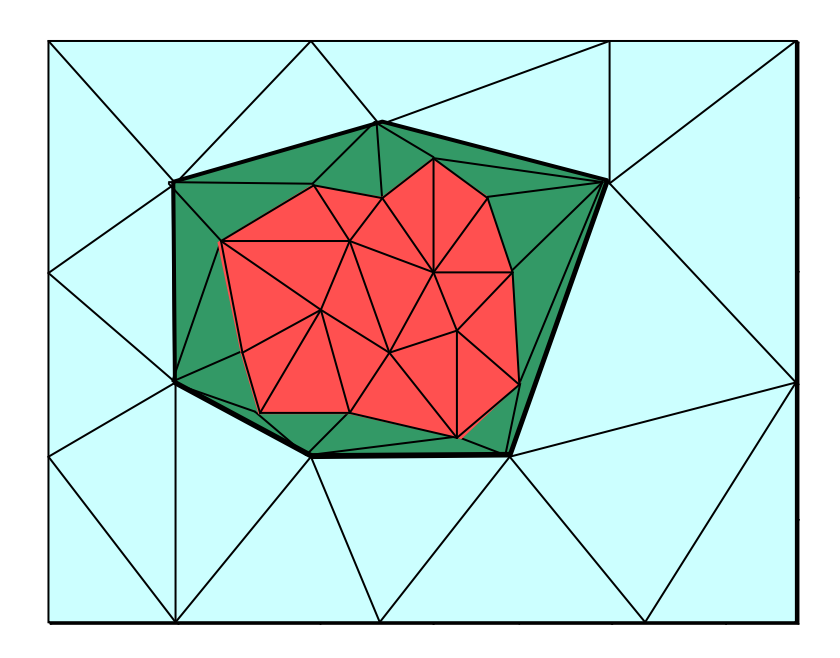

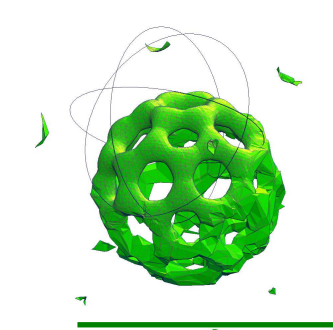

### **Partition des Sommets**

• Principe:

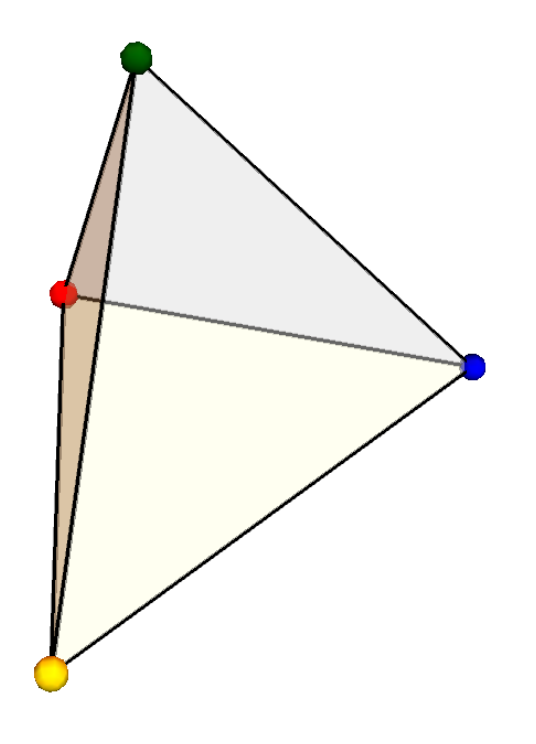

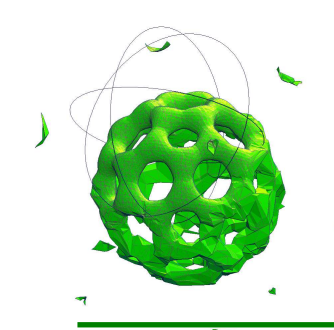

### **Partition des Sommets**

• Principe:

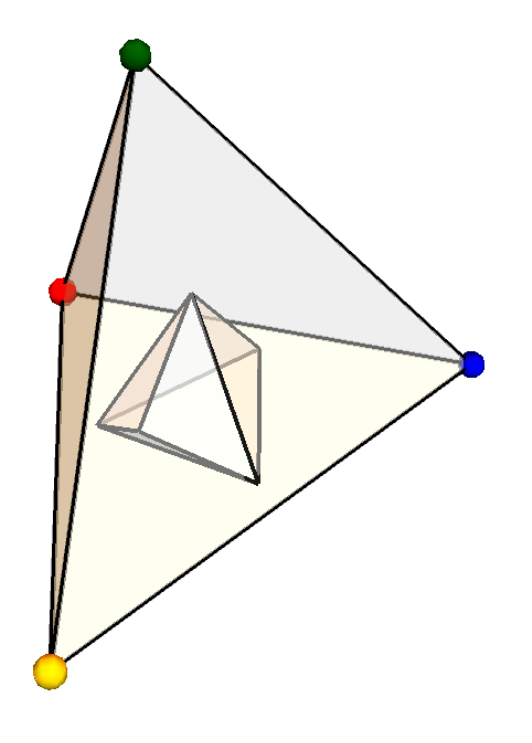

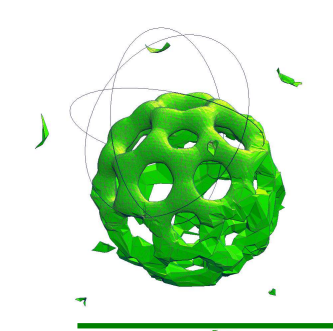

### **Partition des Sommets**

• Principe:

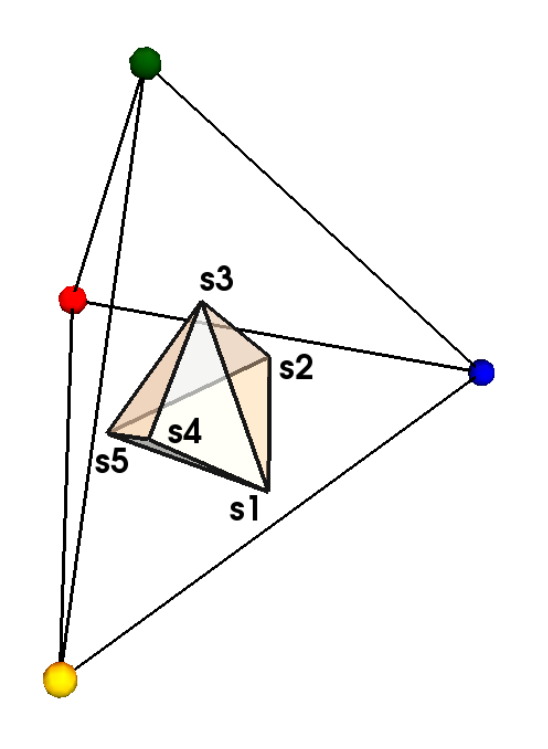

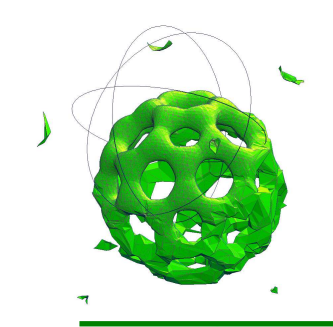

# **Partition des Sommets**

• Principe: définition d'une surjection  $\mathcal{D}$ 

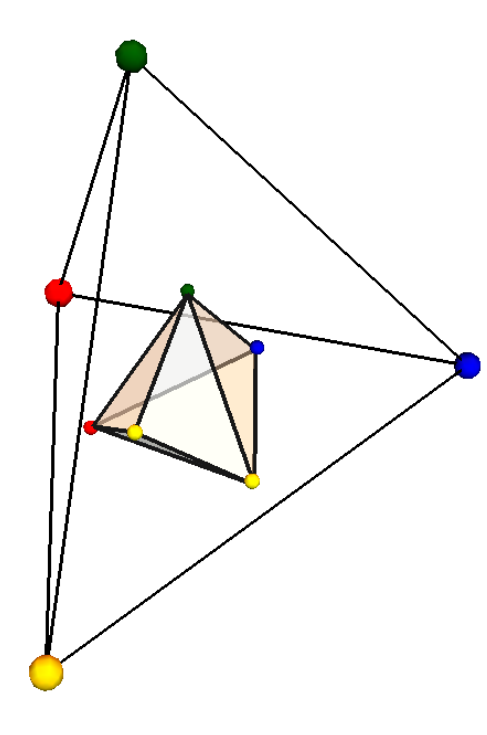

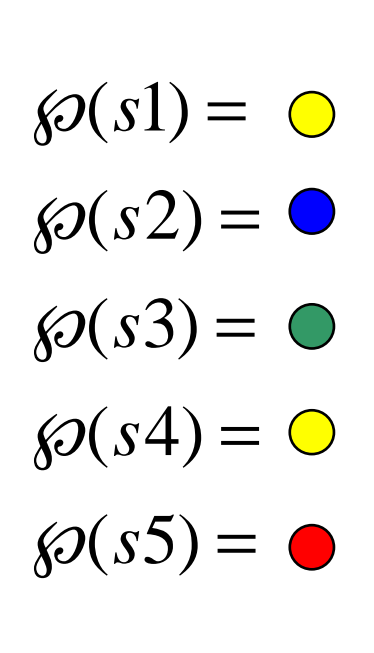

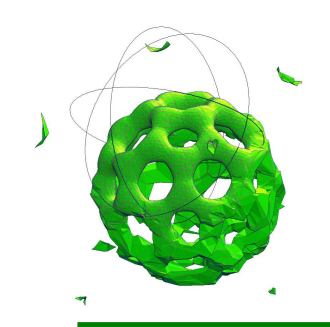

## **Partition des Sommets**

- Conditions sur  $\wp$ 
	- Topologique:

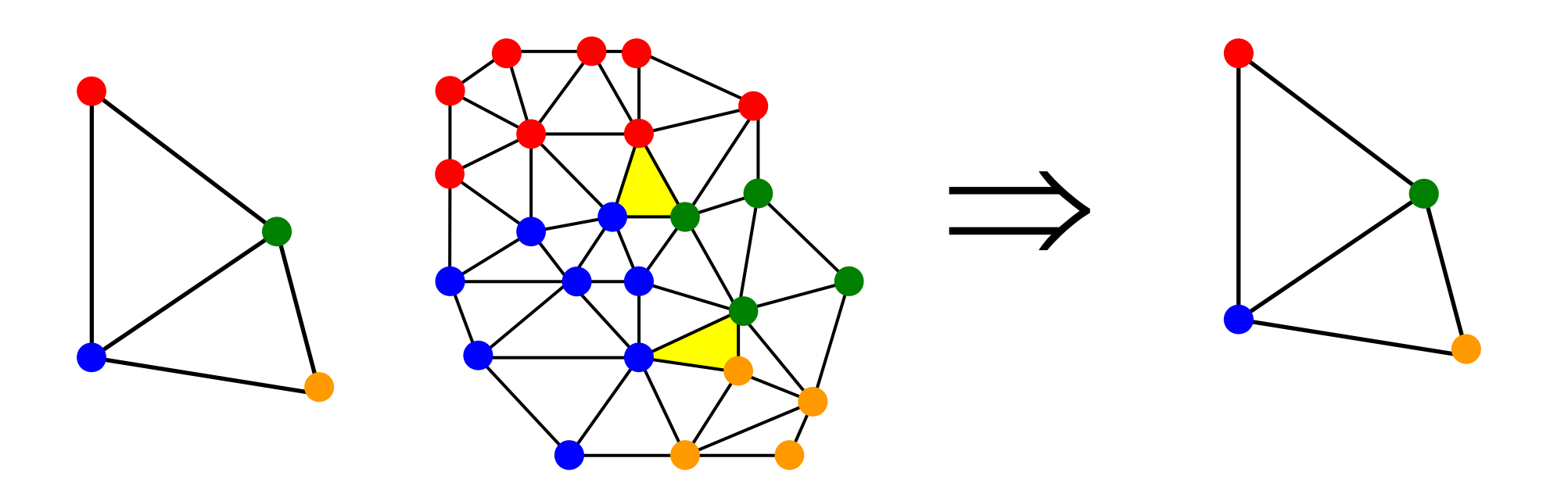

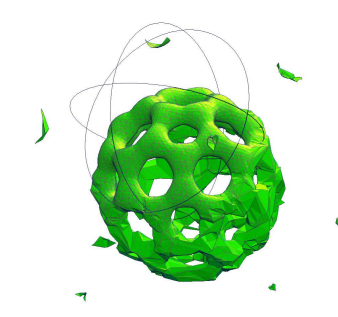

### **Partition des Sommets**

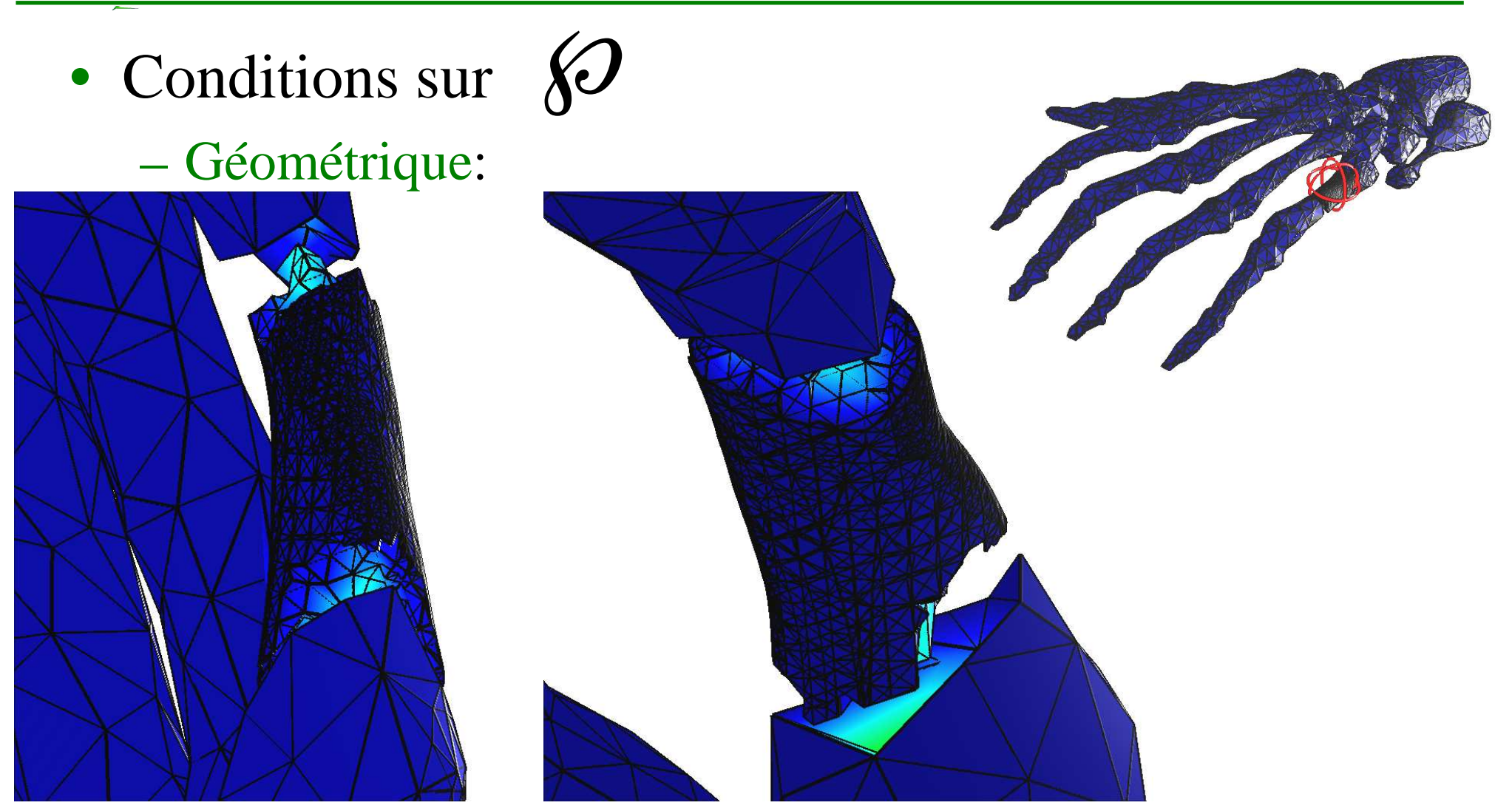

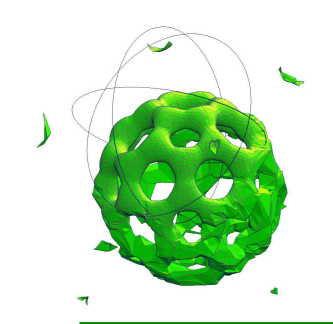

### **Partition des Sommets**

•• Calcul de  $\mathscr O$ 

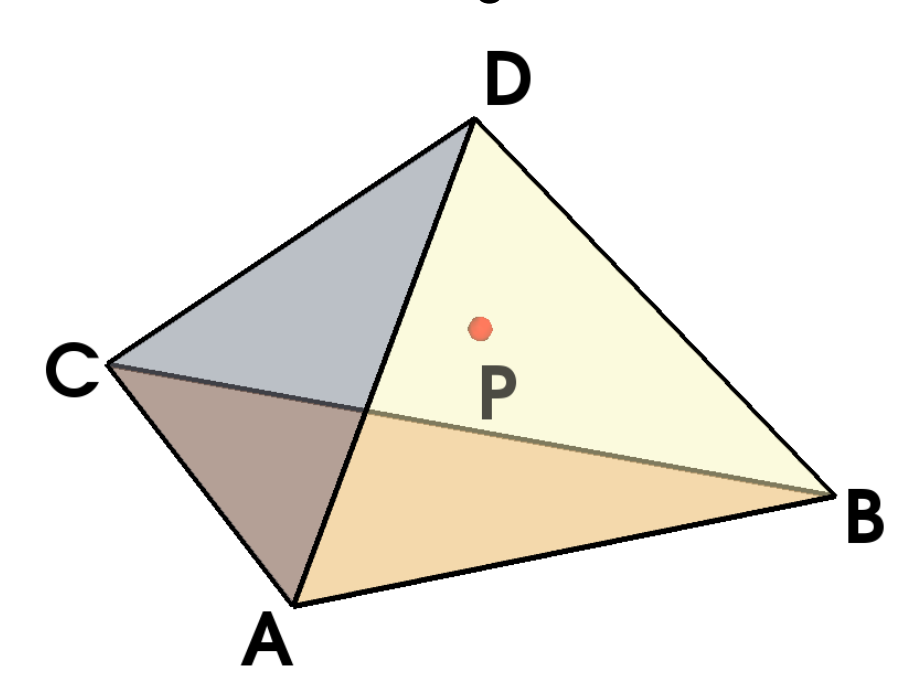

#### $P=\alpha A +$ β*B*+γ*C*+δ*D* $\alpha + \beta + \gamma + \delta = 1$

℘(*P*) $= A \textrm{si } \alpha =$  $=$  max $\{$  $\alpha, \beta, \gamma$  $\sqrt{2}$  $\delta\}$ 

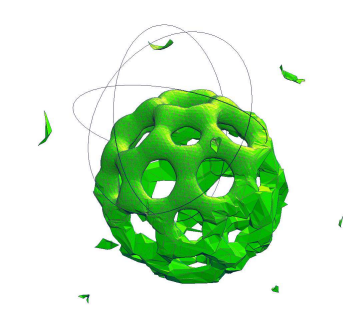

# **Partition des Sommets**

### **Maillages Grossiers**

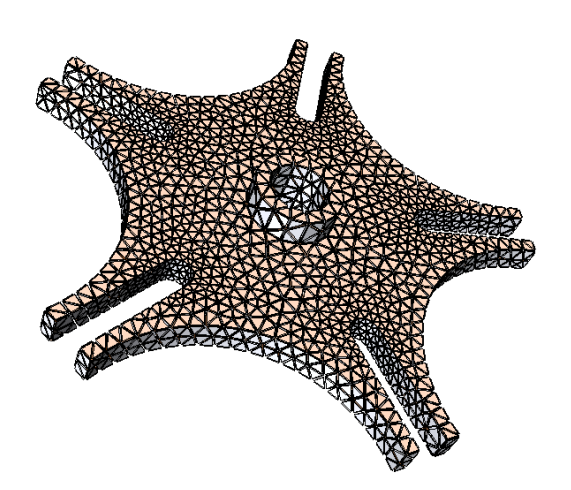

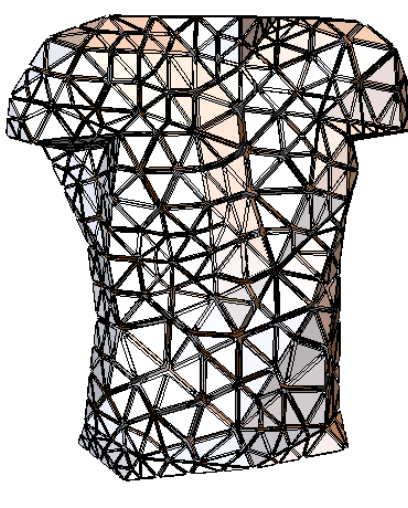

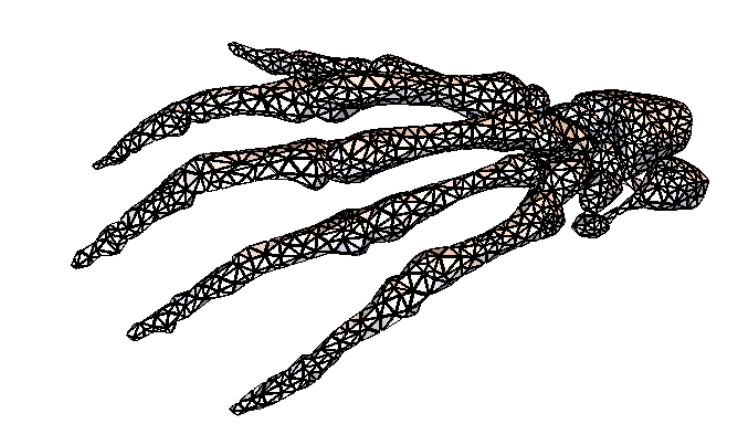

#### **SIMPLIFICATIONS**

[GMSH Geuzaine, Remacle 09]

**SIMULATION** 

[Uesu et al. WVG05]

[Cutler et al. SGP04]

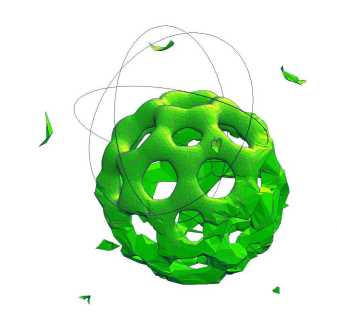

### **Partition : Résultats**

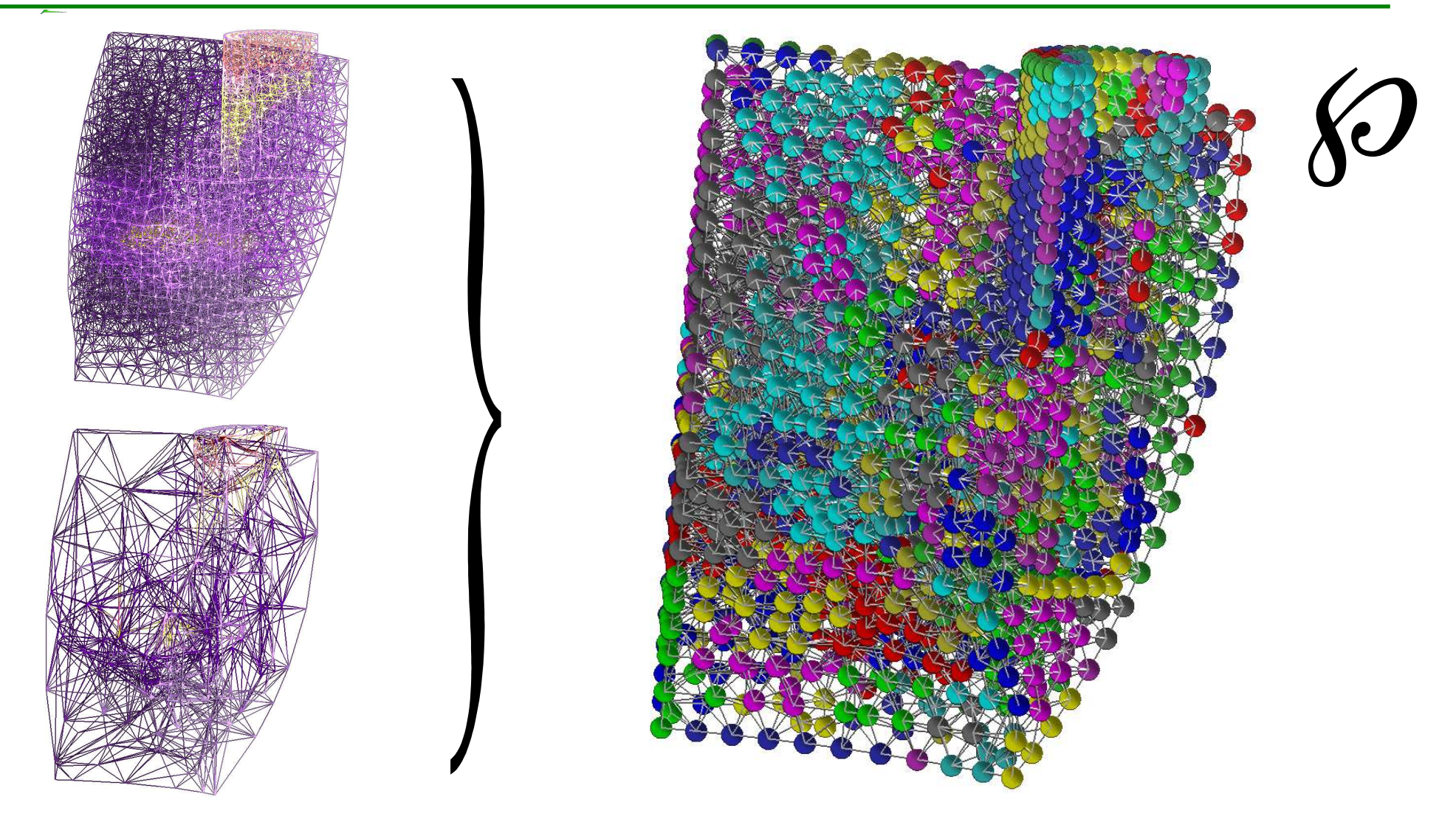

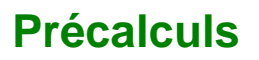

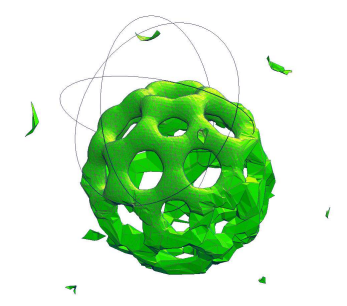

## **Partition : Résultation**

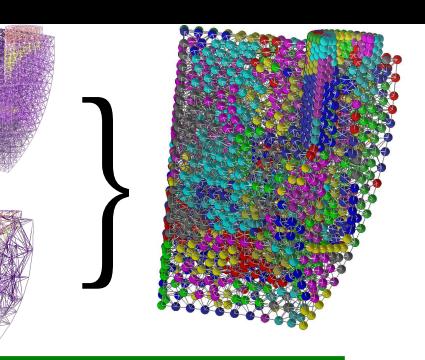

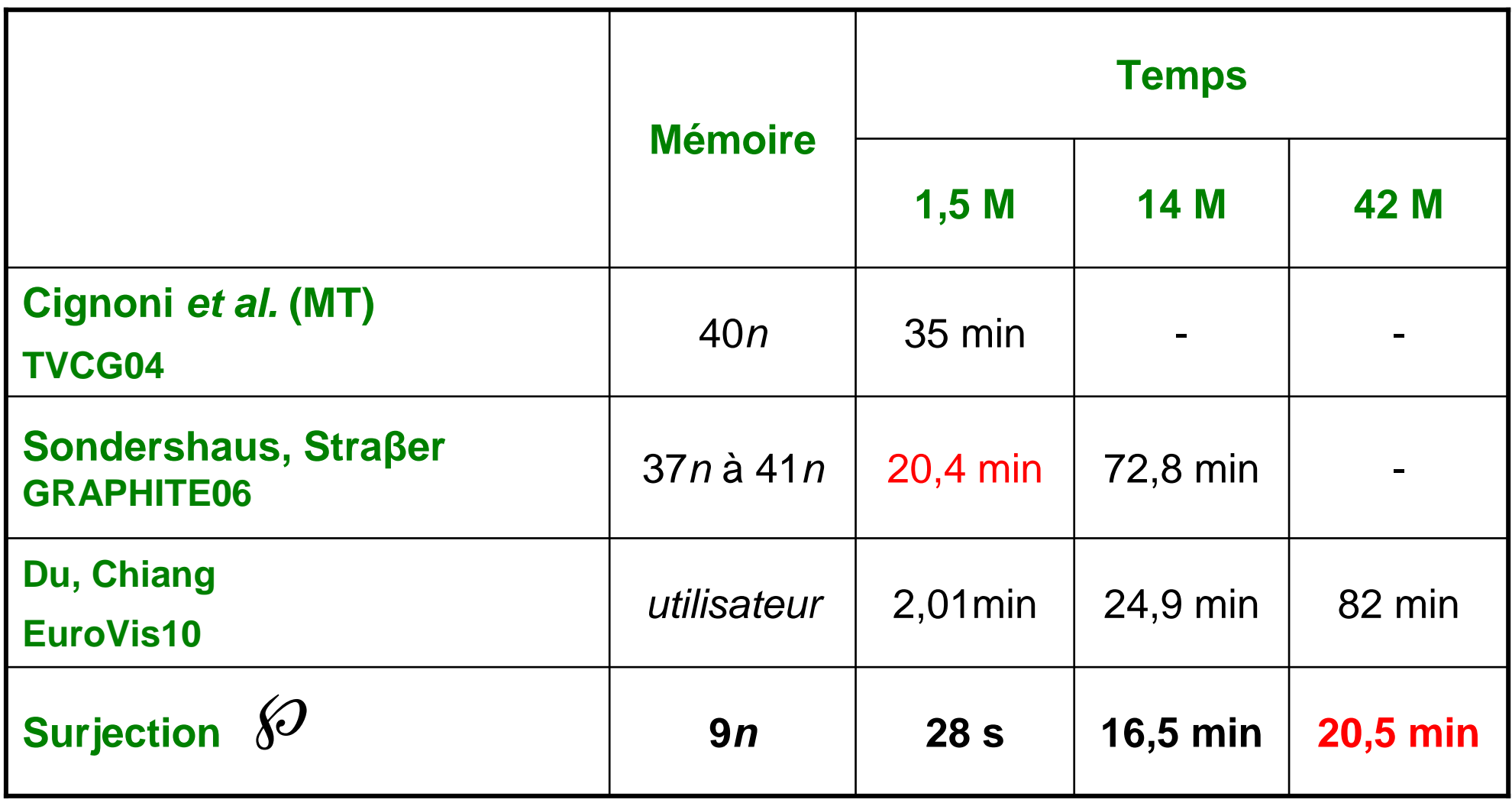

**n = nombre de sommets**

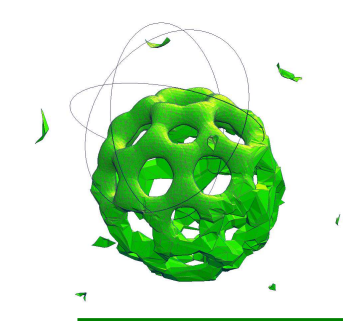

# **Limitations**

# Maillage non conforme **dans tous les cas**

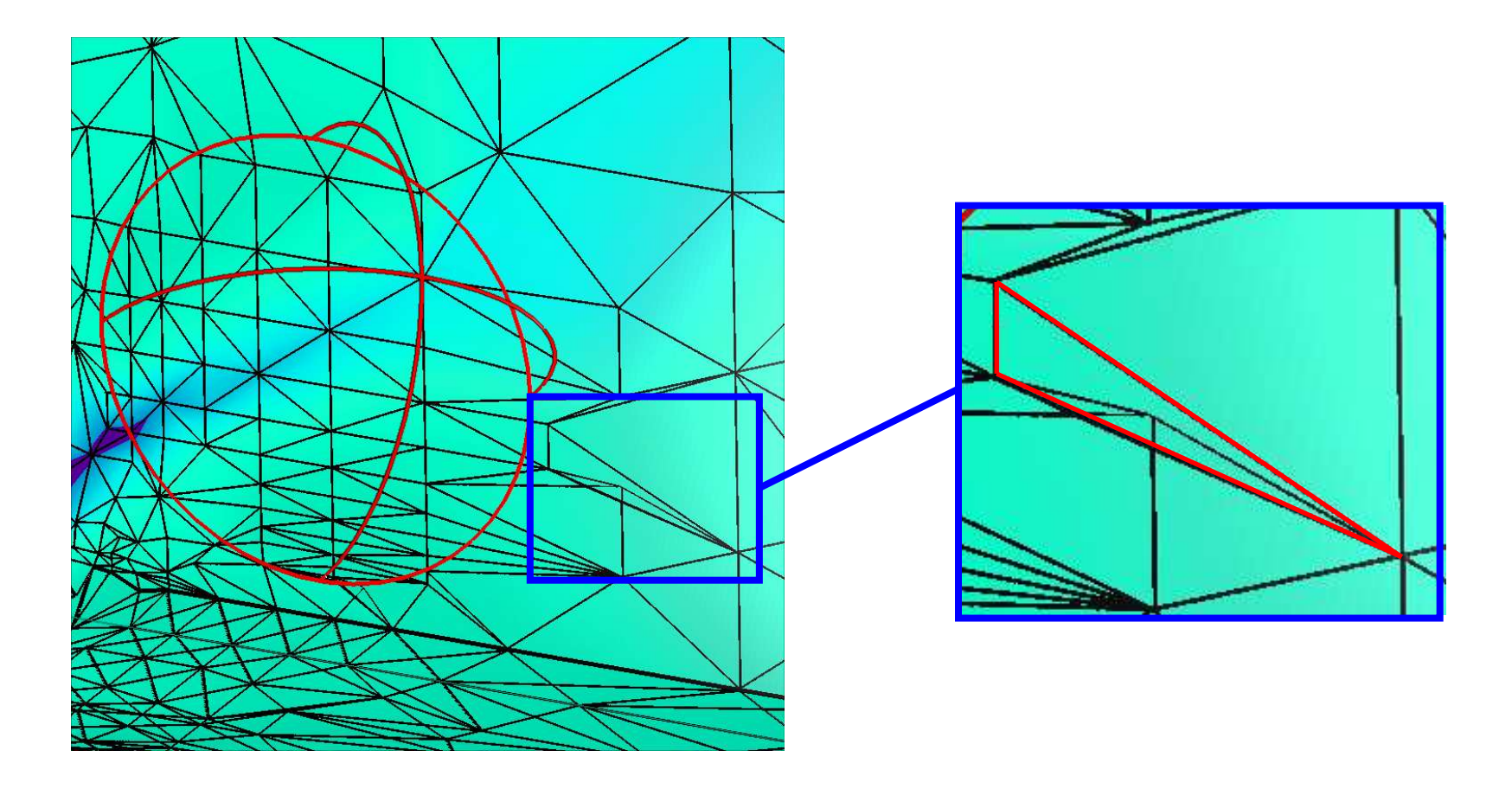

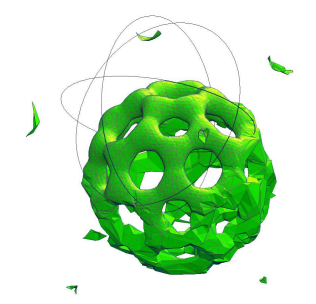

# **Plan de l'Exposé**

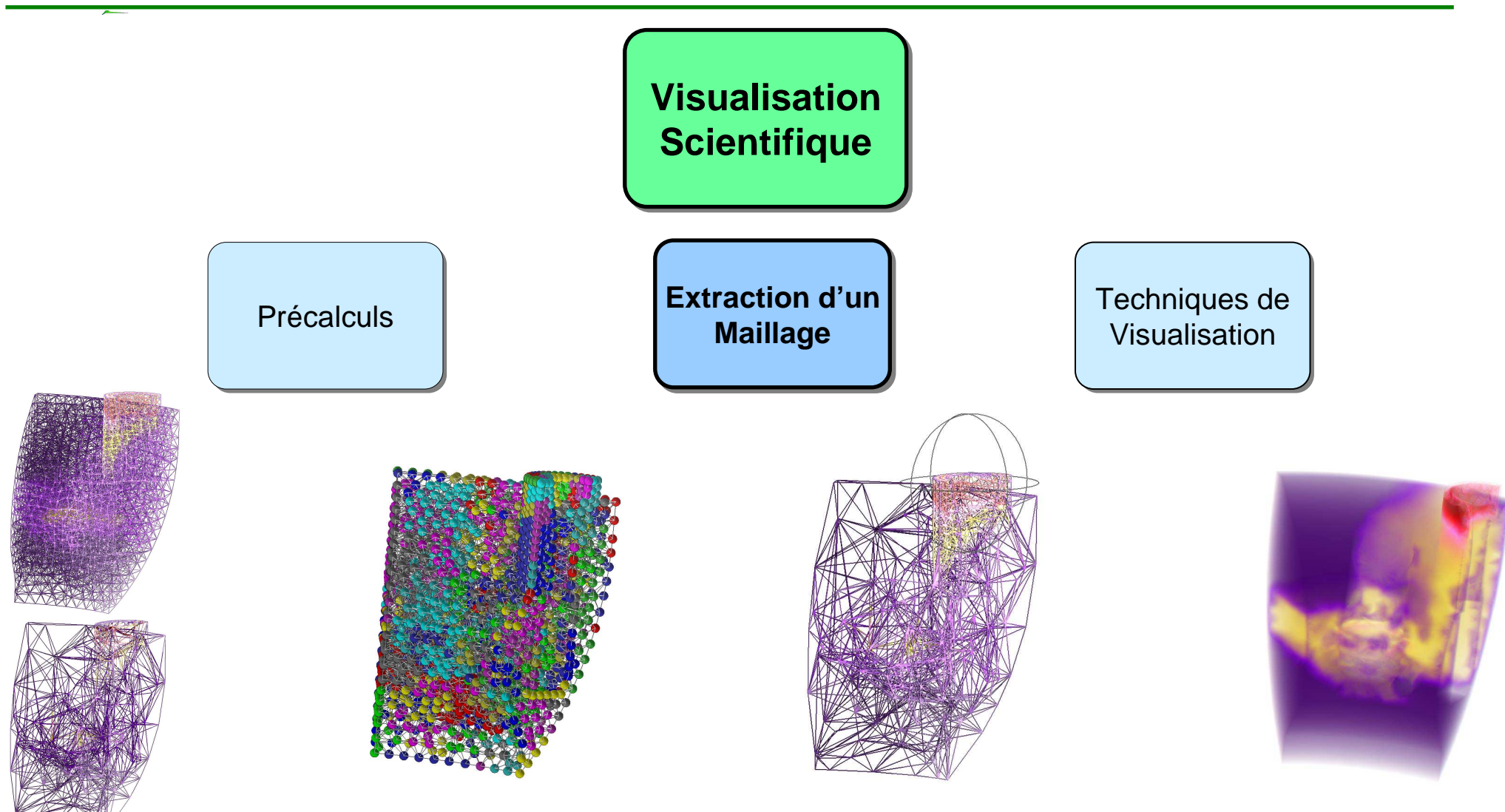

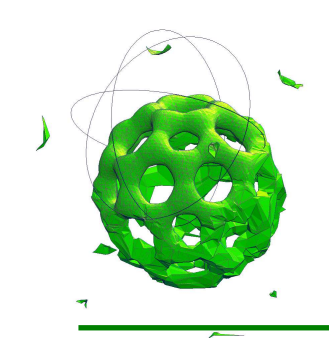

# **Approche Multirésolution**

- Entrée:
	- Un Maillage Haute Résolution
- Précalculs
	- 1.Simplification
	- 2.Construction d'unehiérarchie
- Lors de l'Exploration
	- 1.Parcours de la hiérarchie
	- 2. Extraction d'un niveau de détails

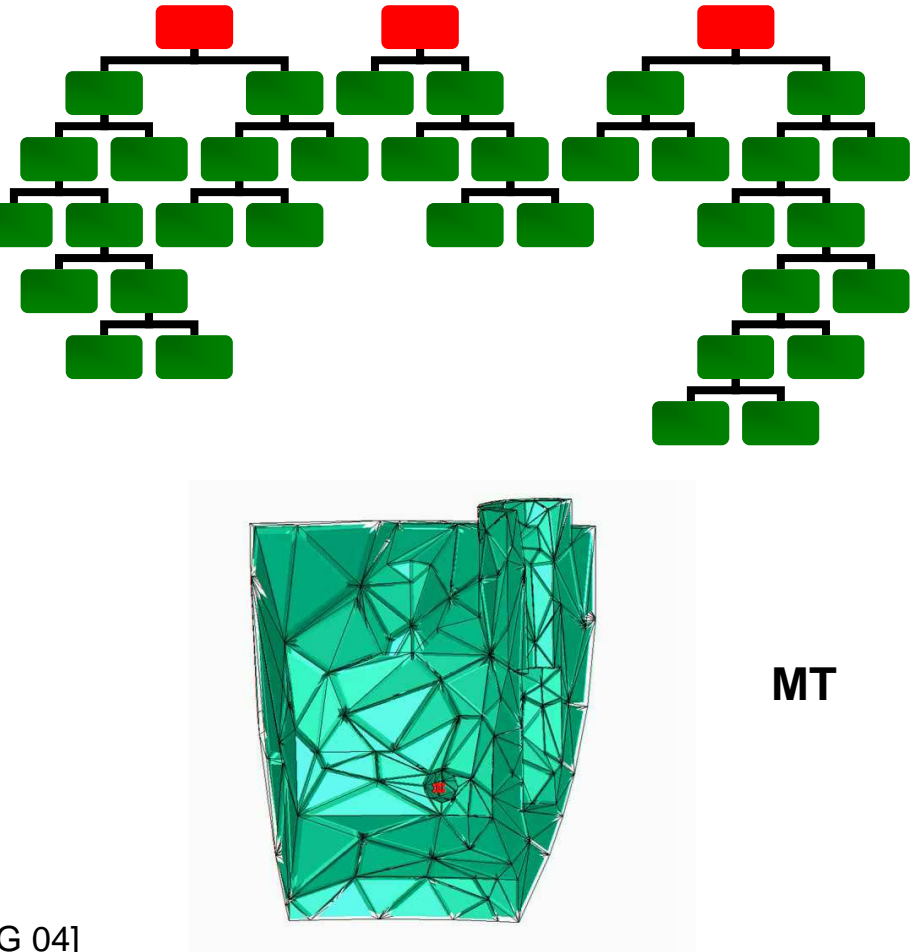

# **Objectifs**

• **Accélérationextraction**

Moins de mémoire

+

Moins de temps

# • **Implantation**

- CPU
- GPU
- Mémoire Externe

Extraction **interactive**d'un maillage *birésolution*pour **l'exploration** de **données massives**

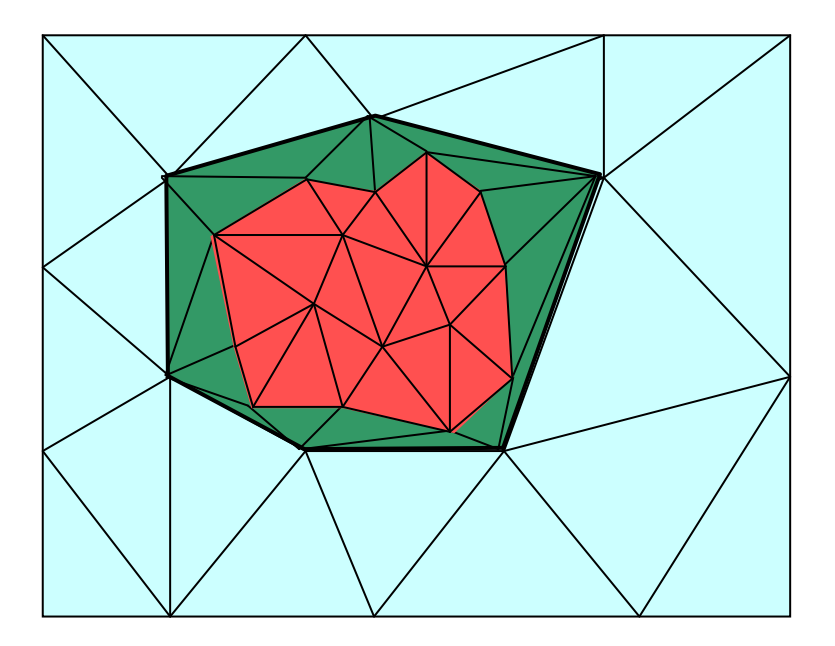

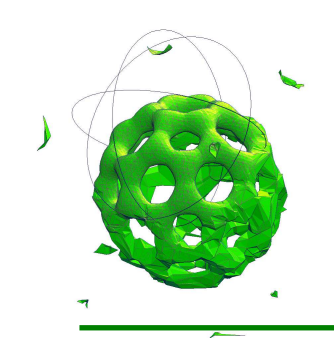

# **Maillage Birésolution**

- Maillage fin
- Surjection  $\wp$
- Boule d'intérêt *B*

• Maillage grossier

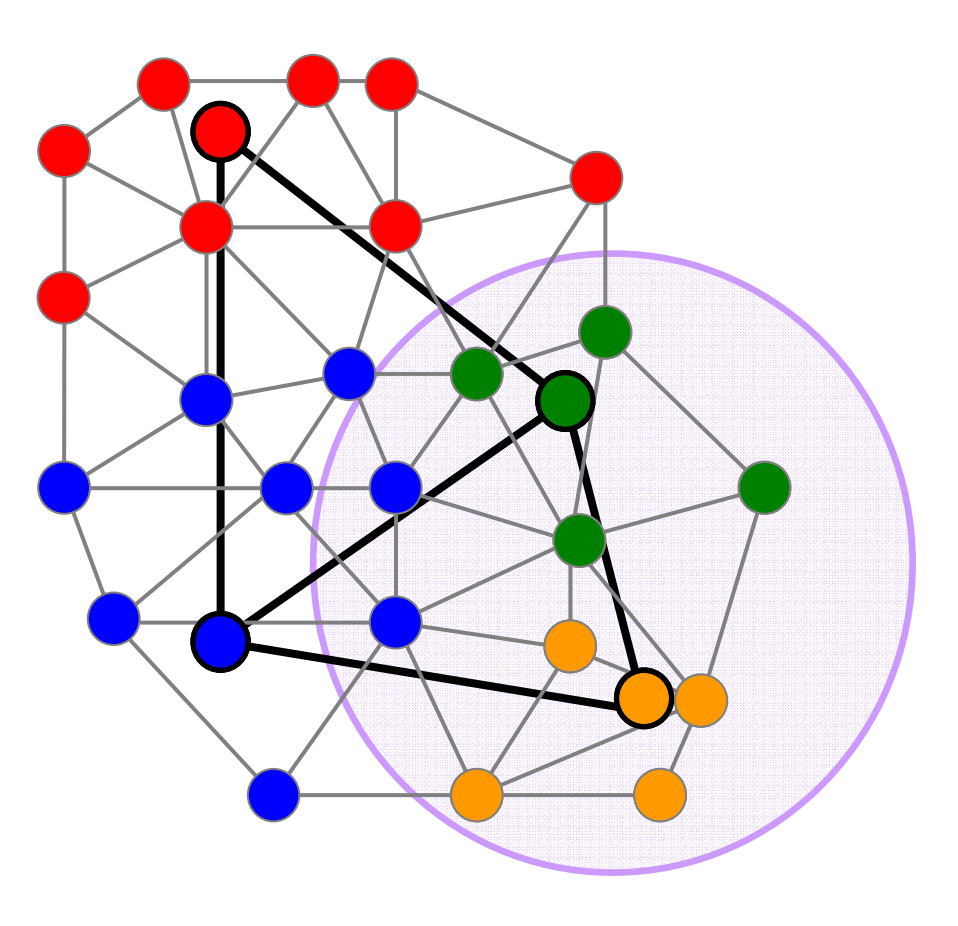

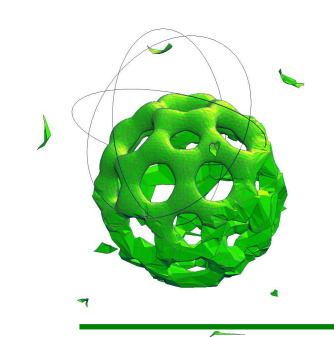

# **Maillage Birésolution**

- Maillage fin
- Surjection  $\wp$
- Boule d'intérêt *B*

- Maillage grossier
- Cellules de lien

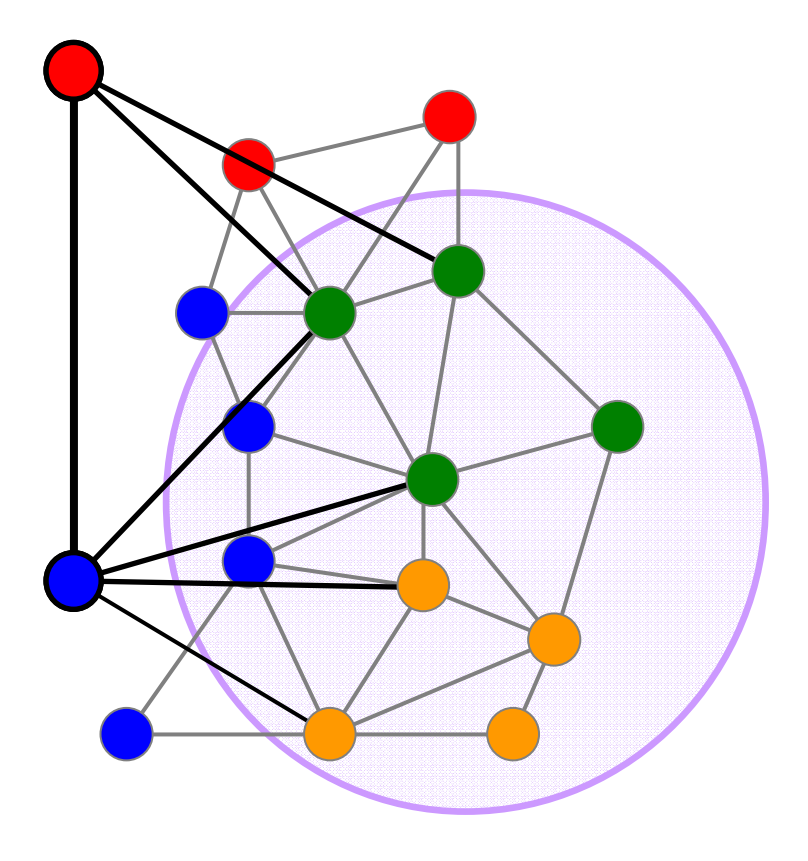

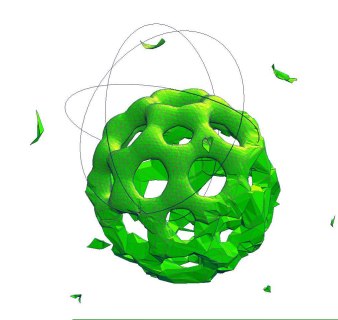

## **Principe**

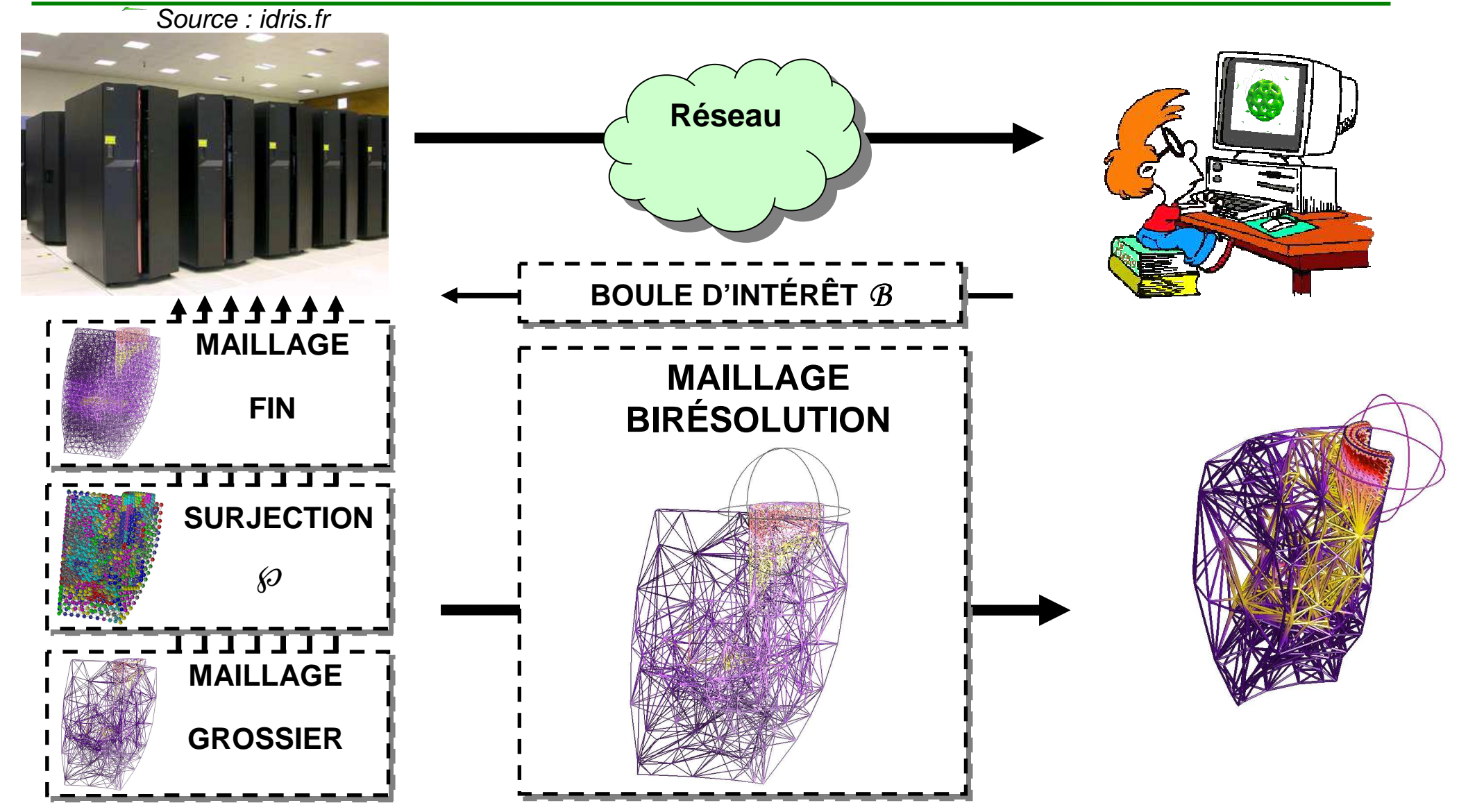

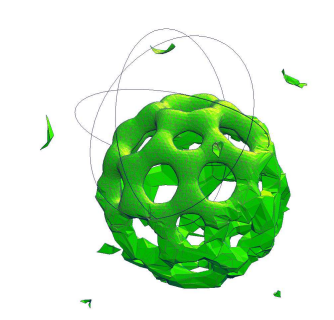

## **Implantations : CPU, GPU, OoC**

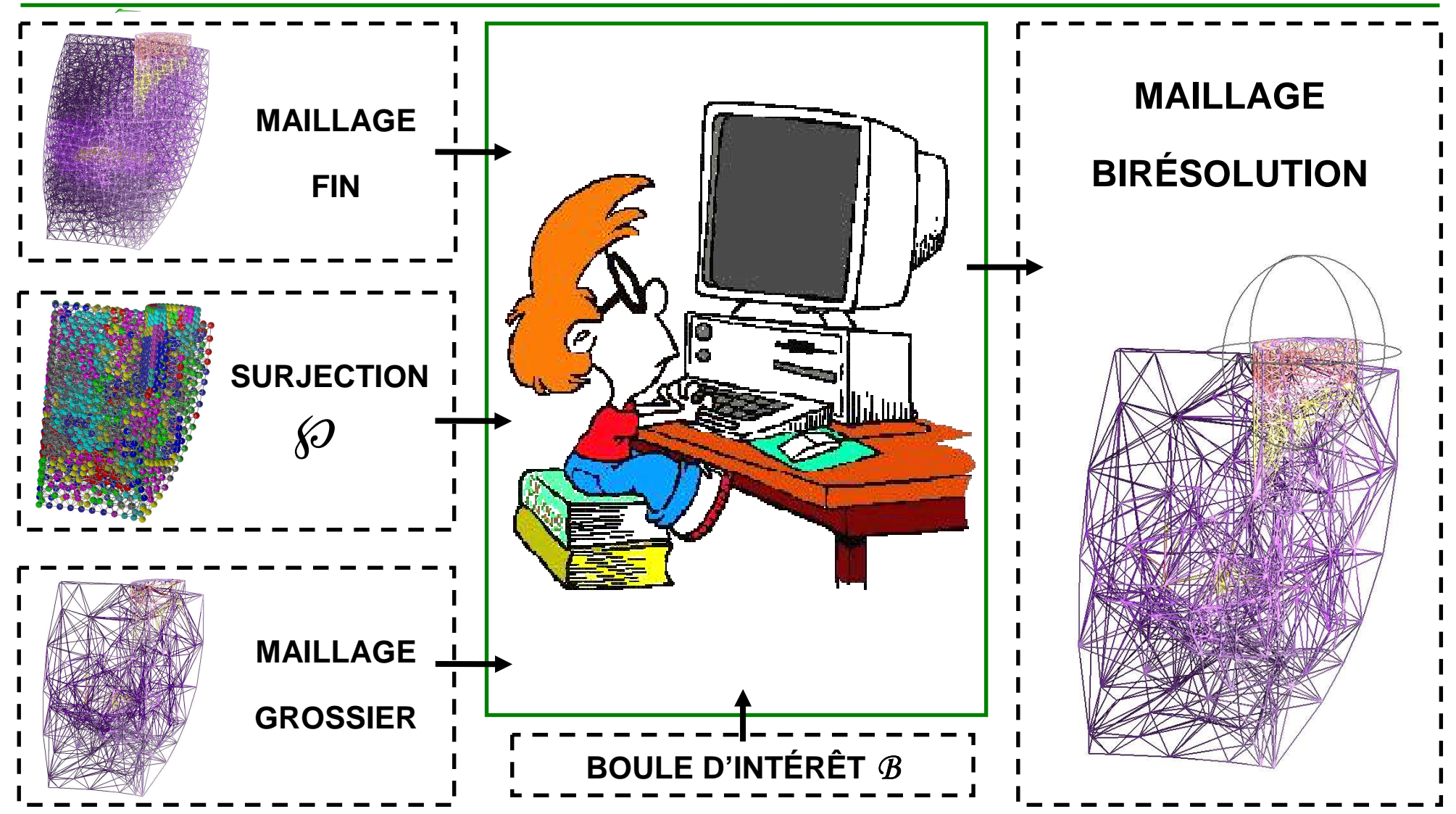

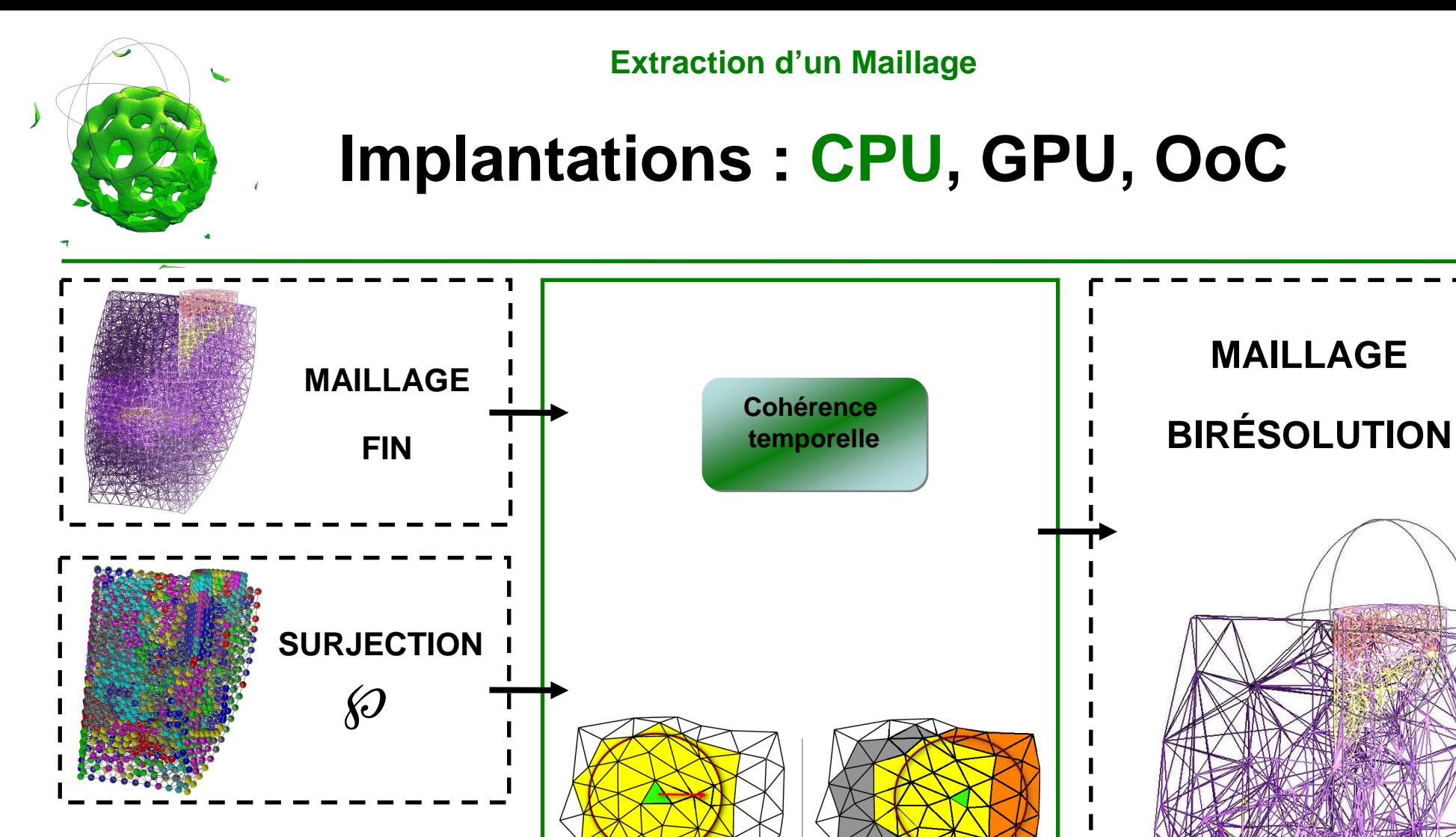

**MAILLAGE**

**GROSSIER**

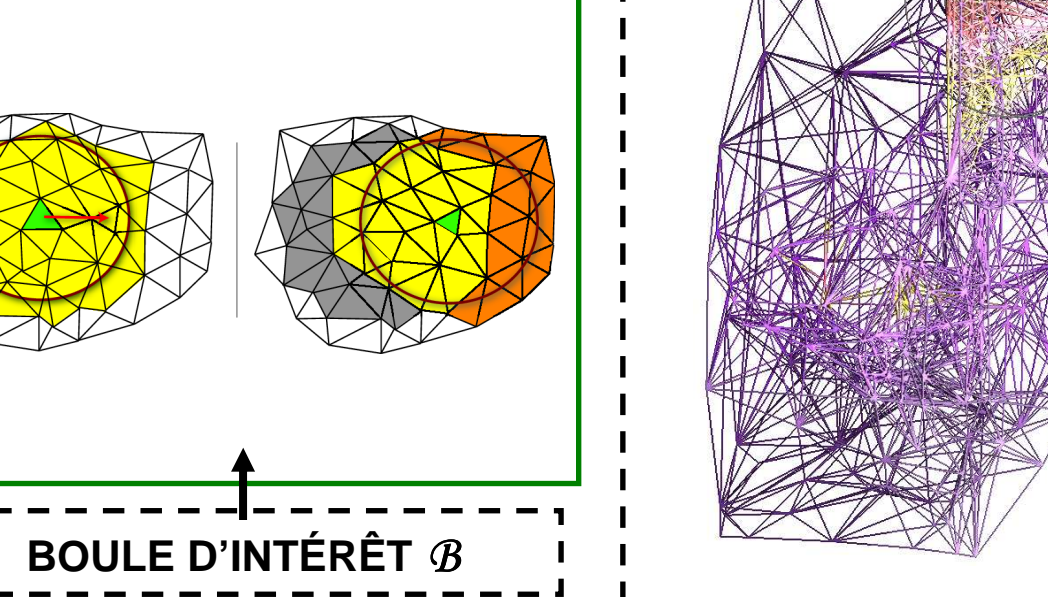

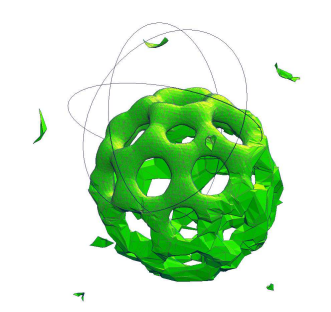

### **Implantation CPU RésultatsExtraction d'un Maillage**

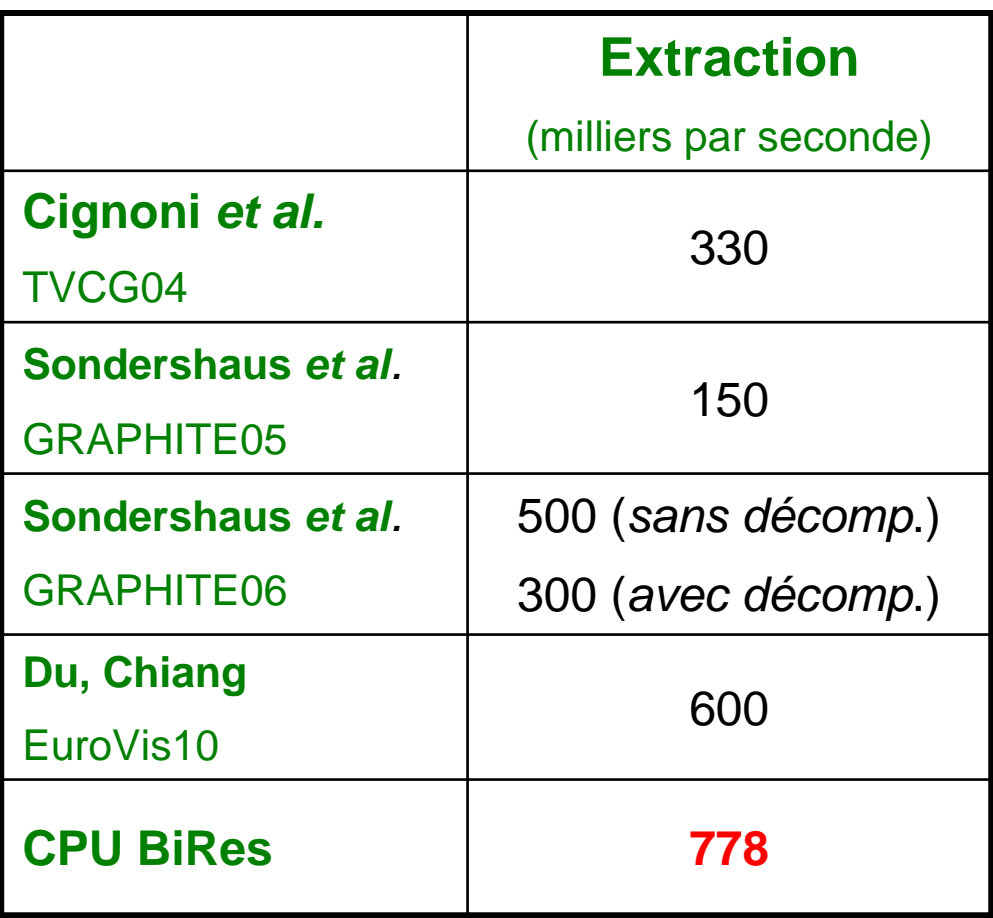

**[Barbier, Bonneau REFIG08]**

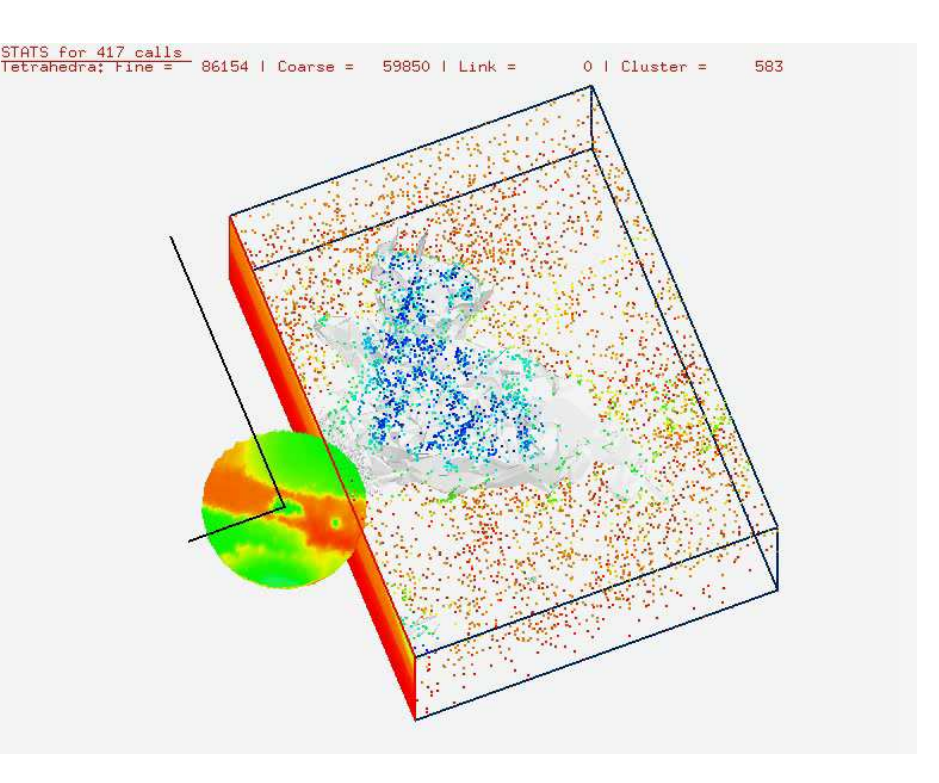

**Sf1 fin: 13 980 162 grossier: 65 159**

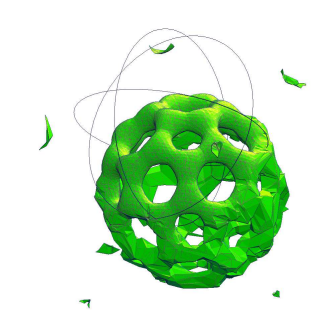

## **Implantations : CPU, GPU, OoC**

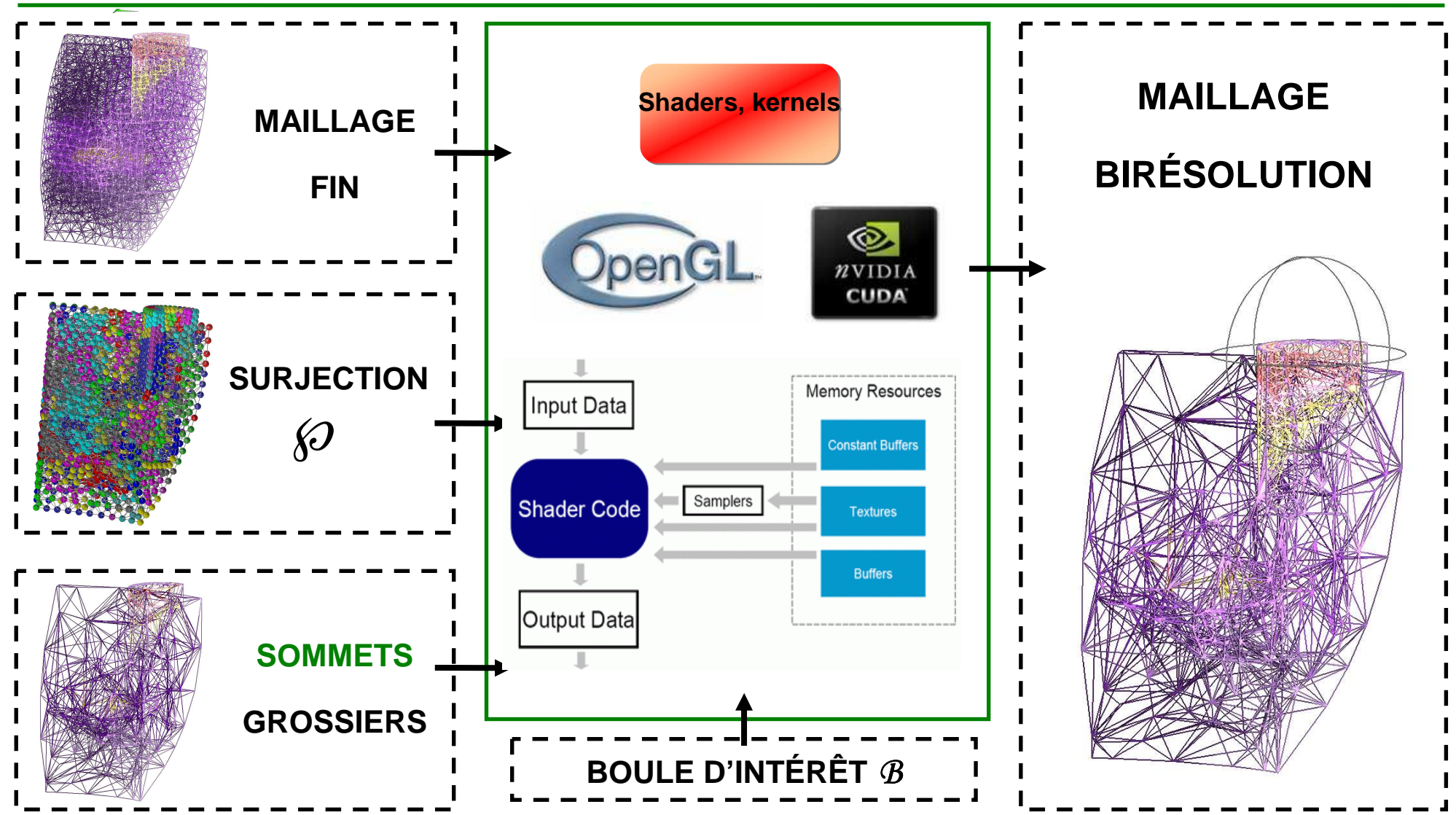

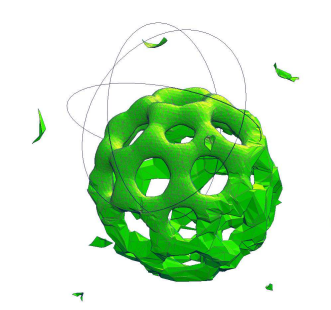

# **Implantation GPU Résultats**

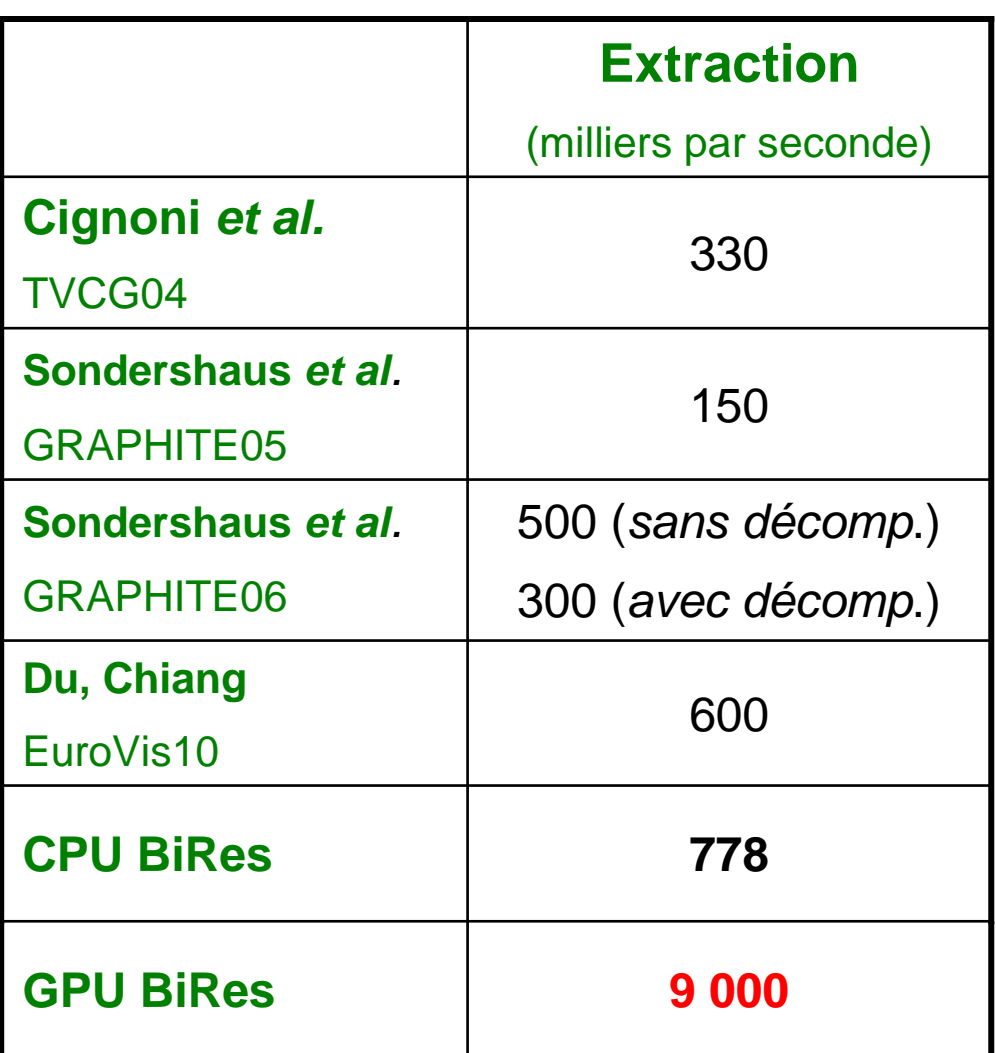

**Bucky fin: 1 250 235 grossier: 7126**

**[Barbier, Bonneau Poster Session PG08]**

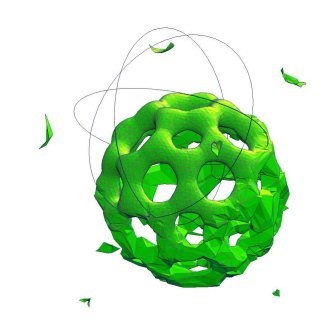

# **Implantations : CPU, GPU, OoC**

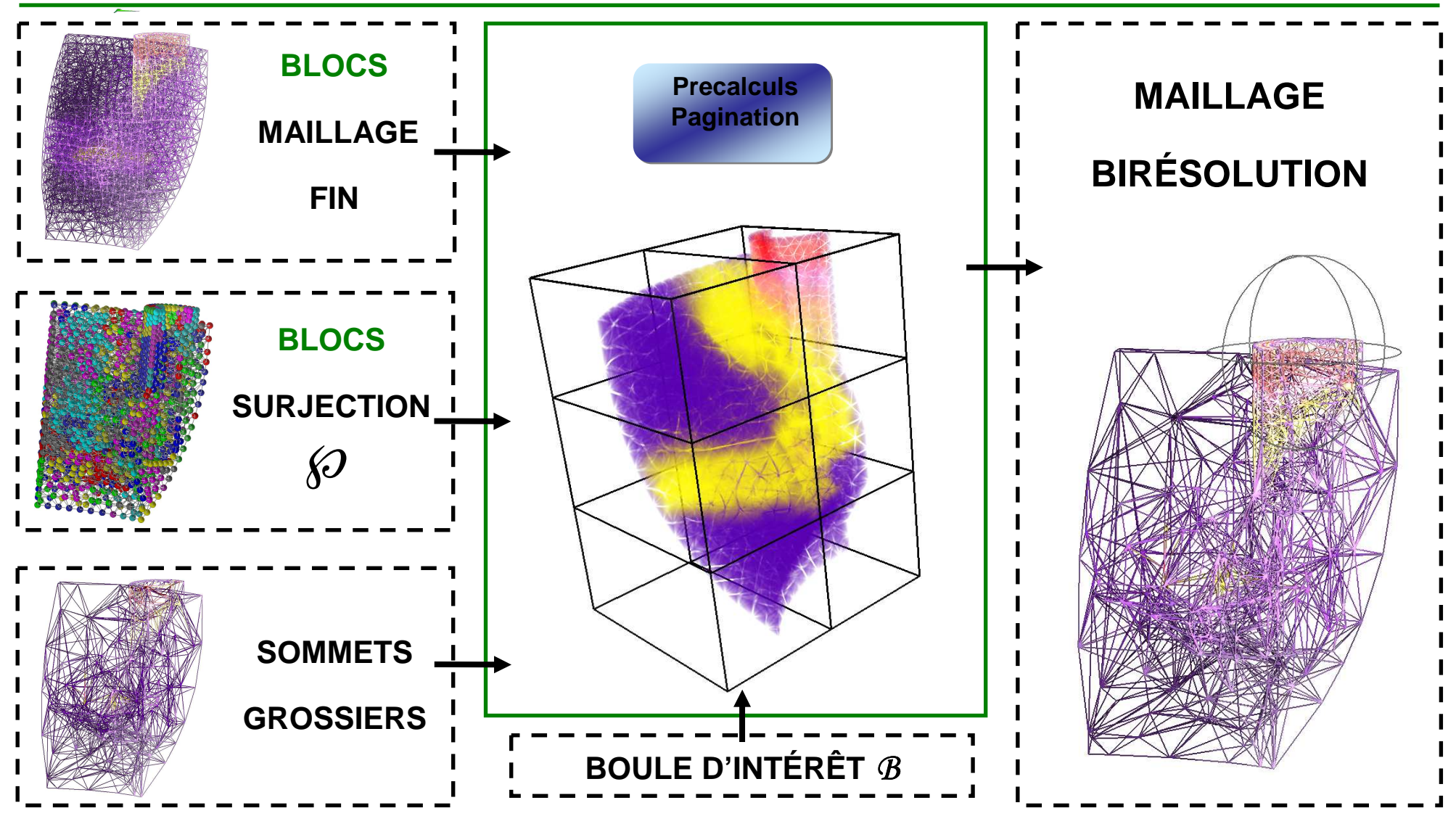

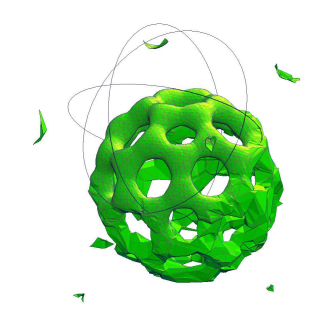

### **Implantation en Mémoire Externe Résultats - Précalculs Extraction d'un Maillage**

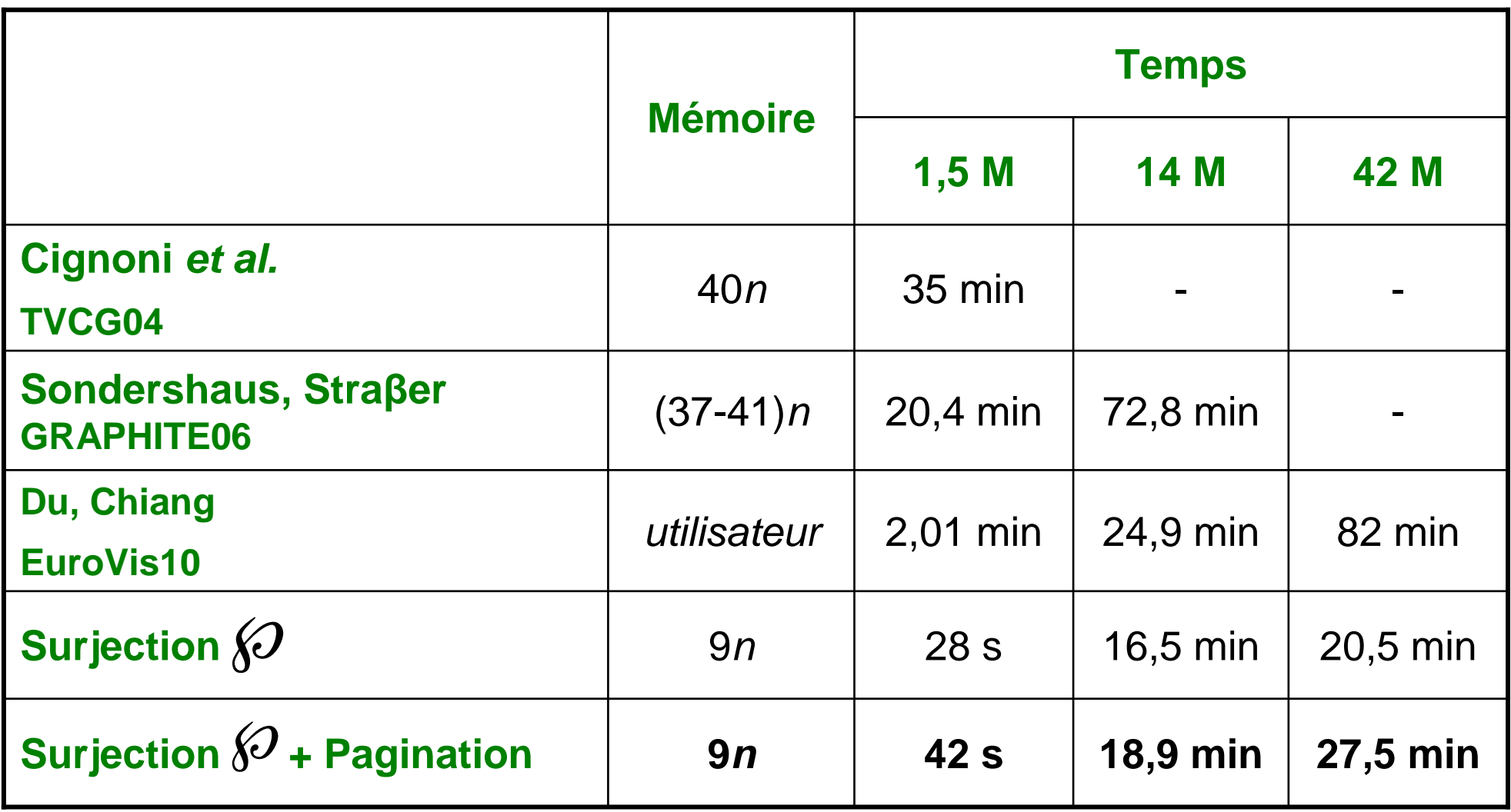

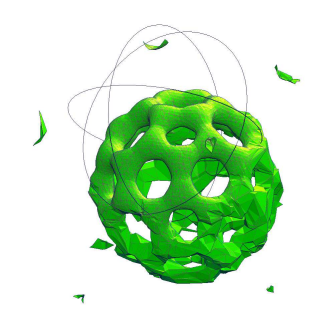

### **Implantation en Mémoire Externe Résultats - ExtractionExtraction d'un Maillage**

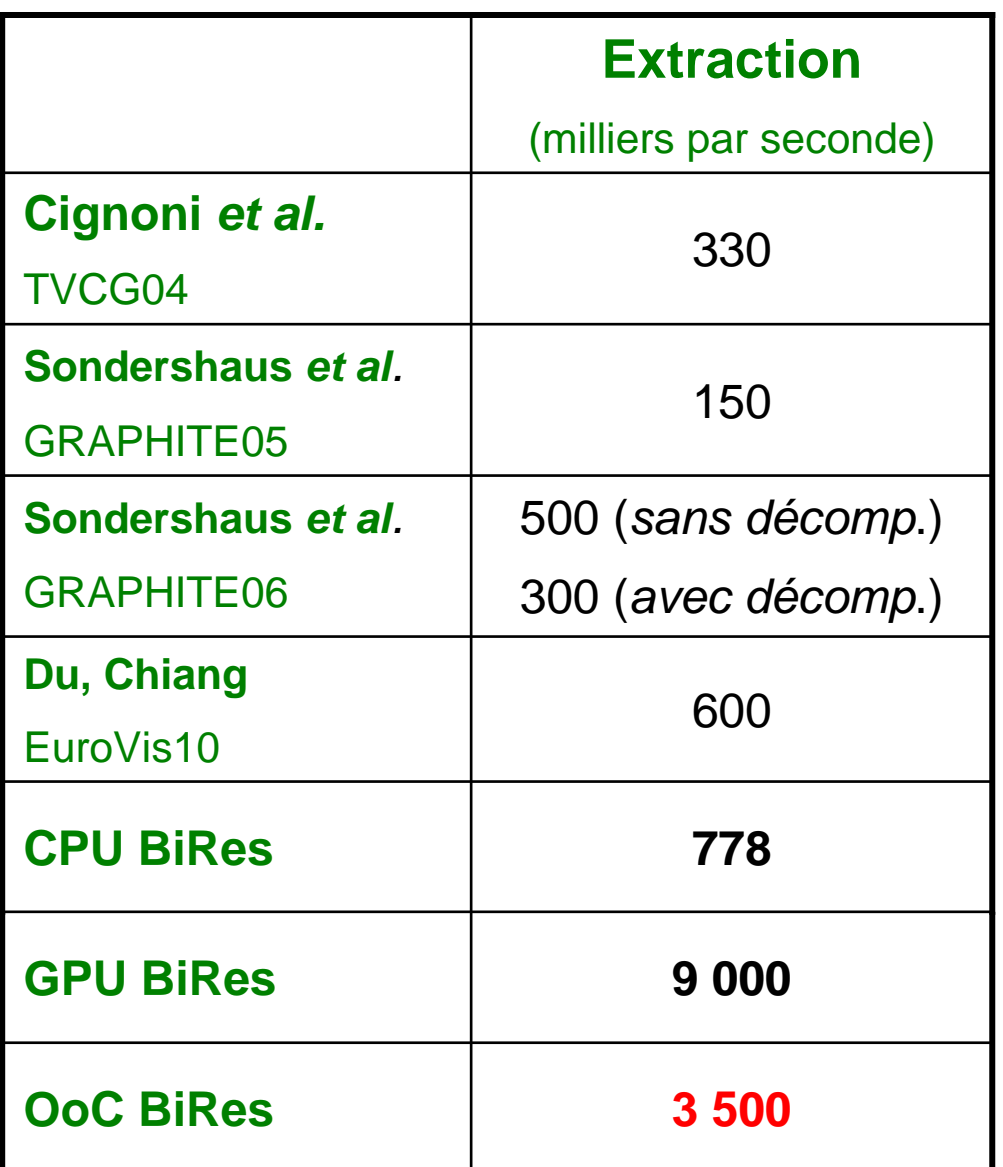

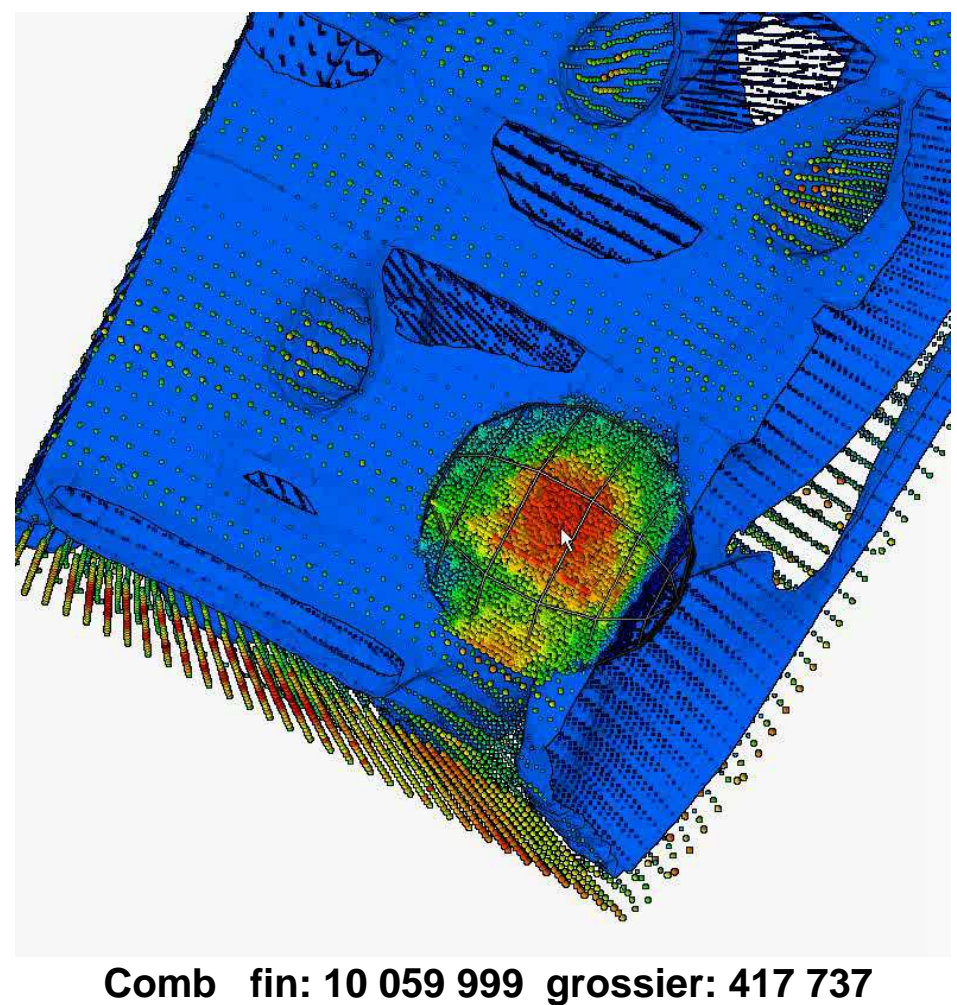

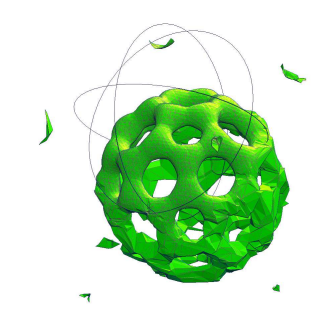

# **Avantages - Localité**

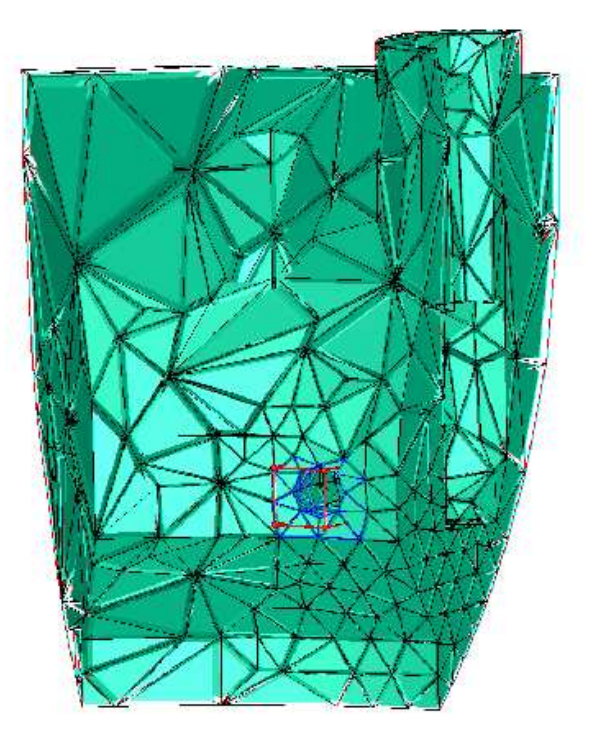

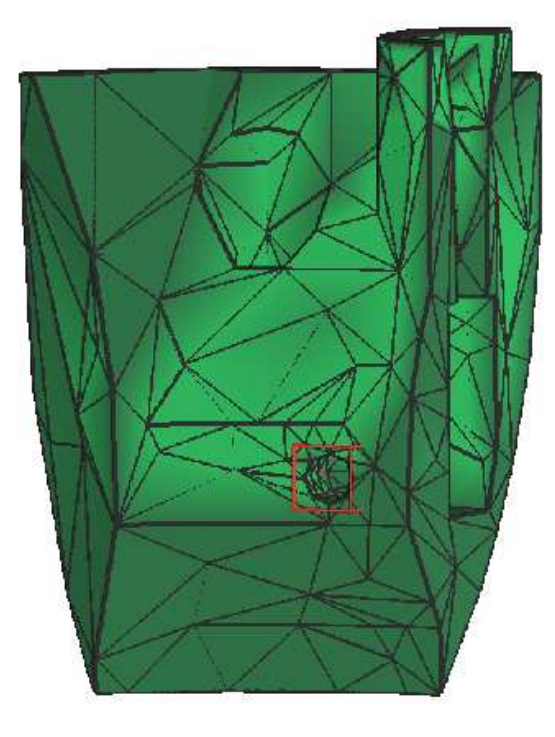

**MT** 

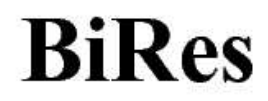

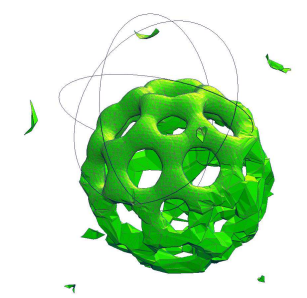

# **Plan de l'Exposé**

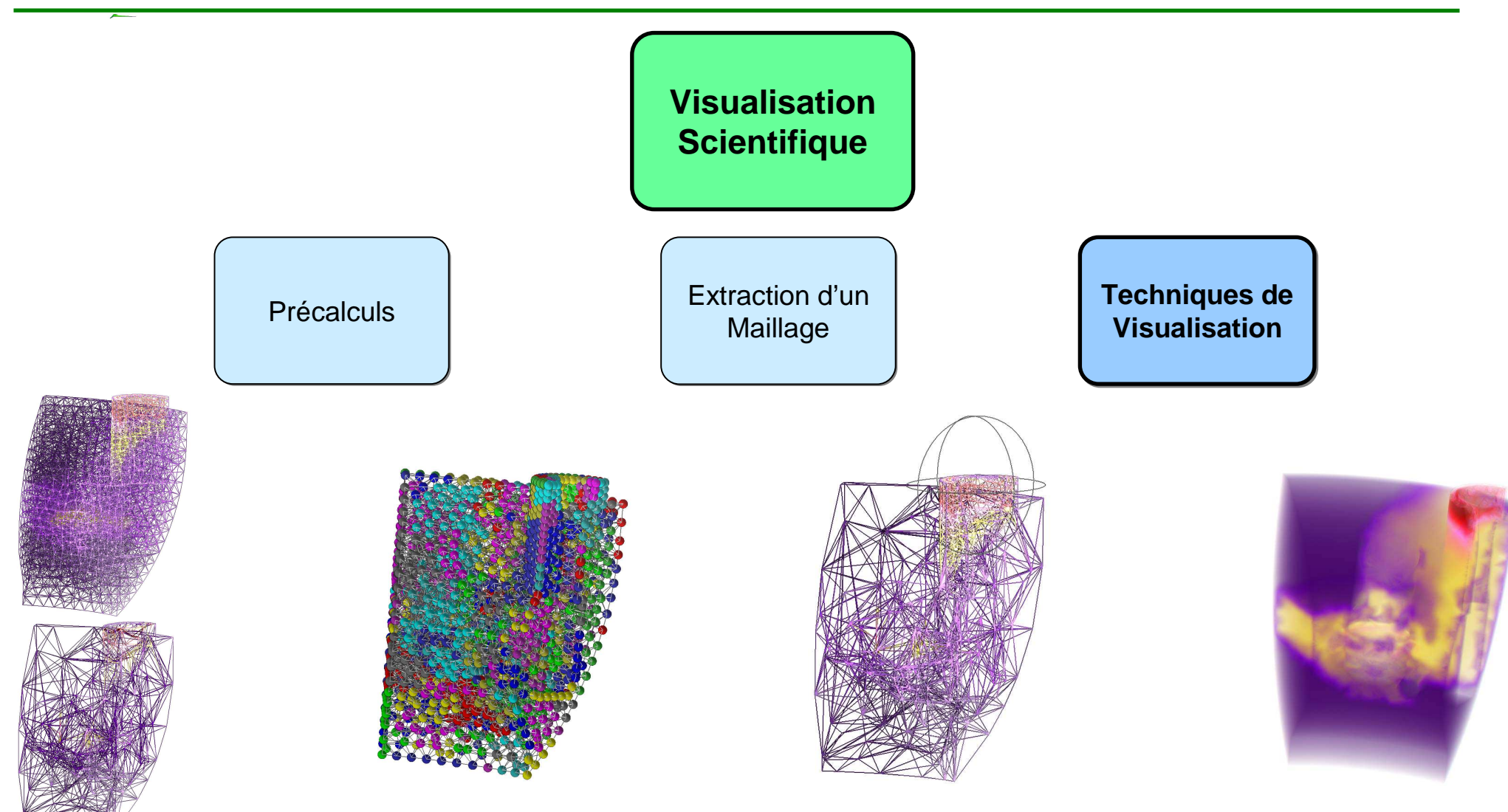

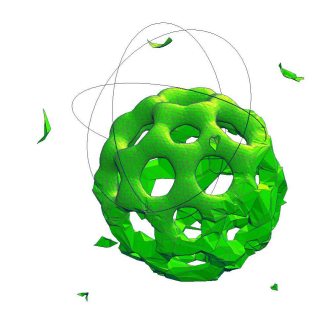

**Techniques de Visualisation** 

# **Isosurface**

Rendu offline

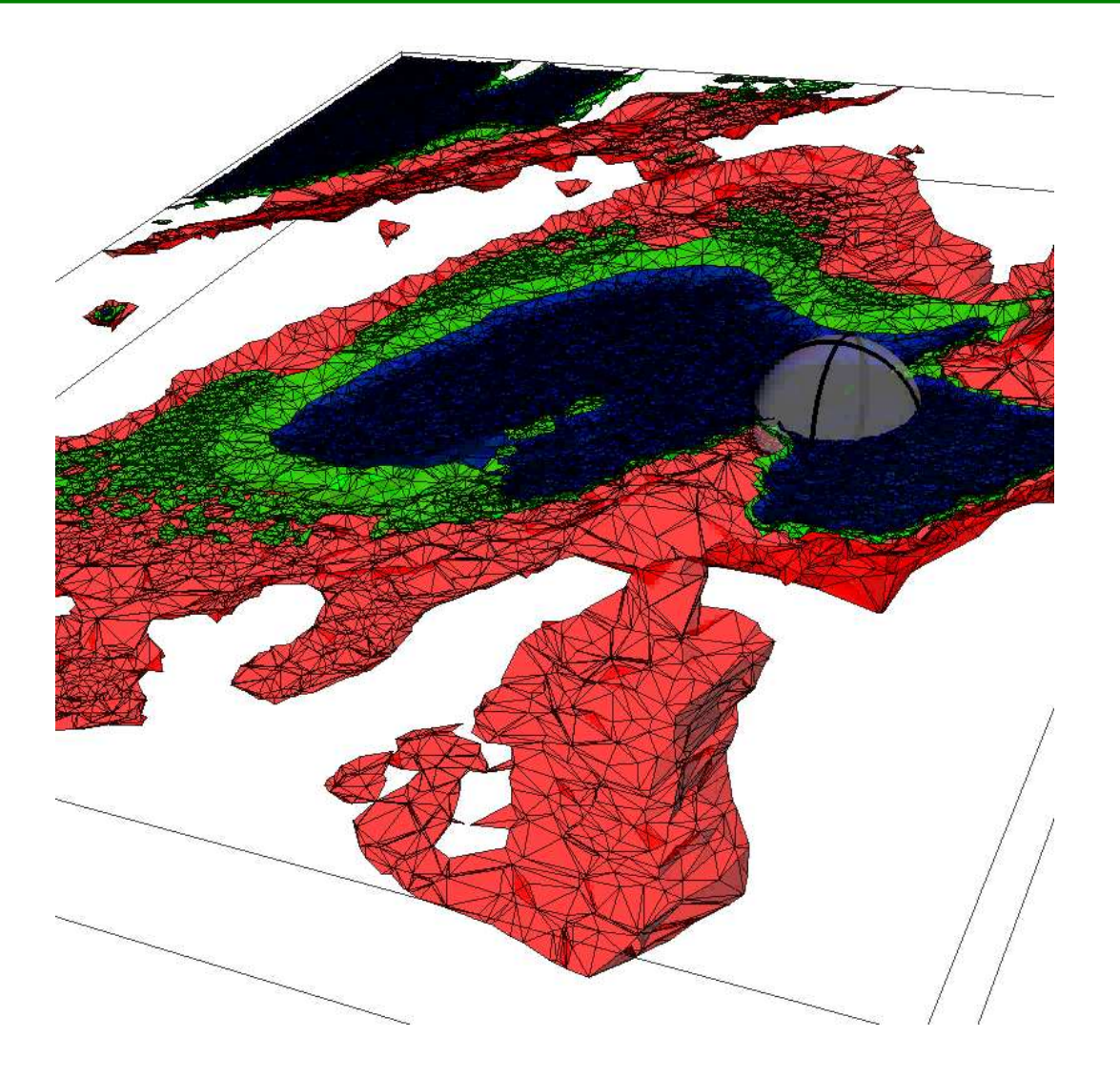

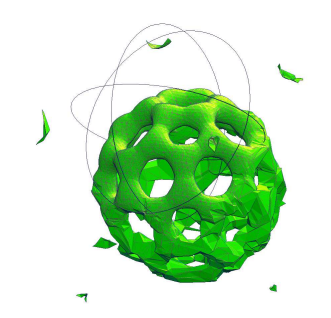

**Techniques de Visualisation**

# **Rendu Volumique Direct**

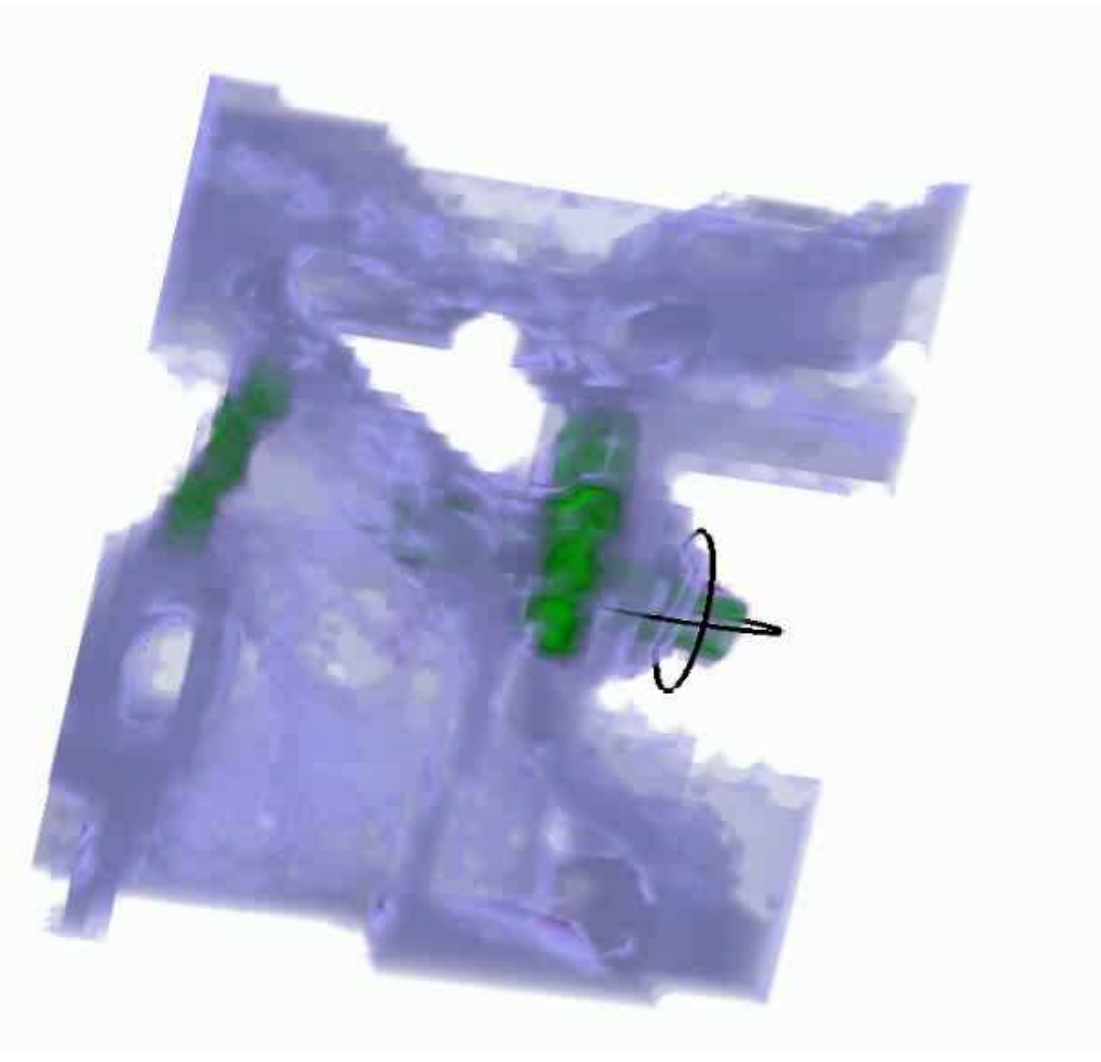

Rendu offline

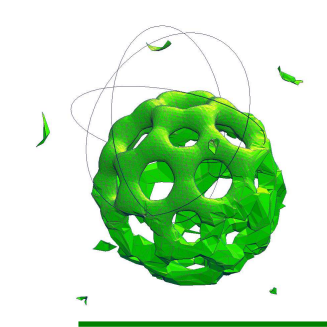

**Techniques de Visualisation**

# **Champs Vectoriels**

• **Représentation par glyphes**

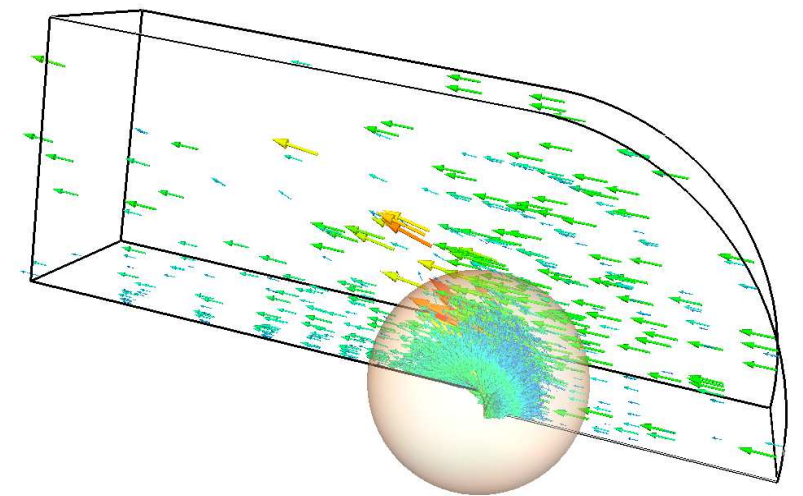

- $\bullet$  **Représentation par lignes de courant**
	- **Rendu offline**

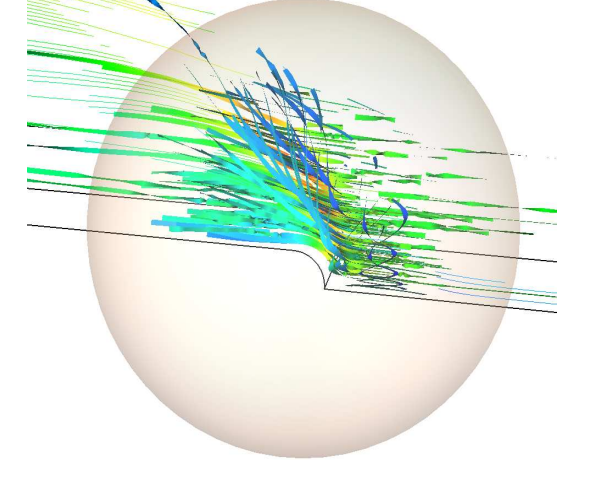

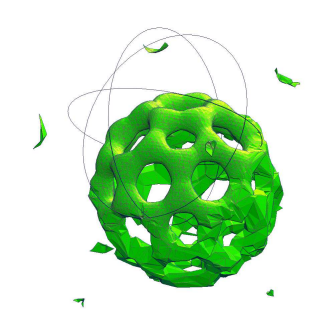

# **Conclusion**

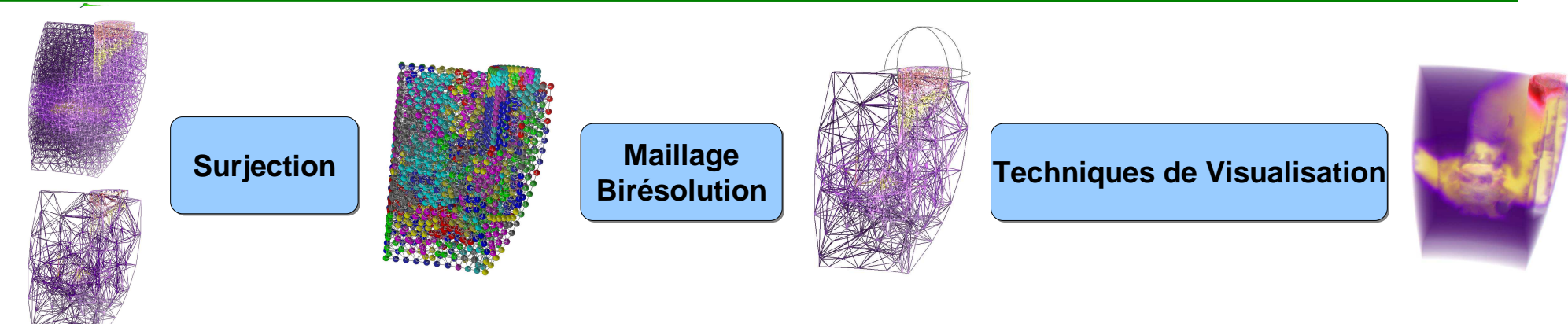

- •**Intégré** dans le processus de simulation
- •**Faible** consommation mémoire – temps
- Extraction à la volée **rapide** sur GPU
- 42 millions de tétraèdres
- Méthodes de Visualisation **adaptées**

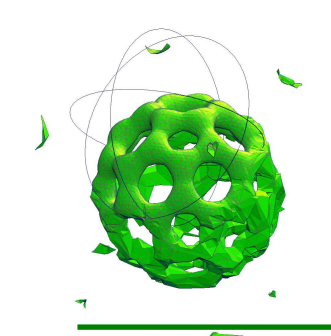

### **Perspectives**

• **Partition**

 $-$  Conto Conformité dans tous les cas ?

# • **Généralisation**

- Hexaèdres, Maillages Hybrides
- $-$  Données temporelles

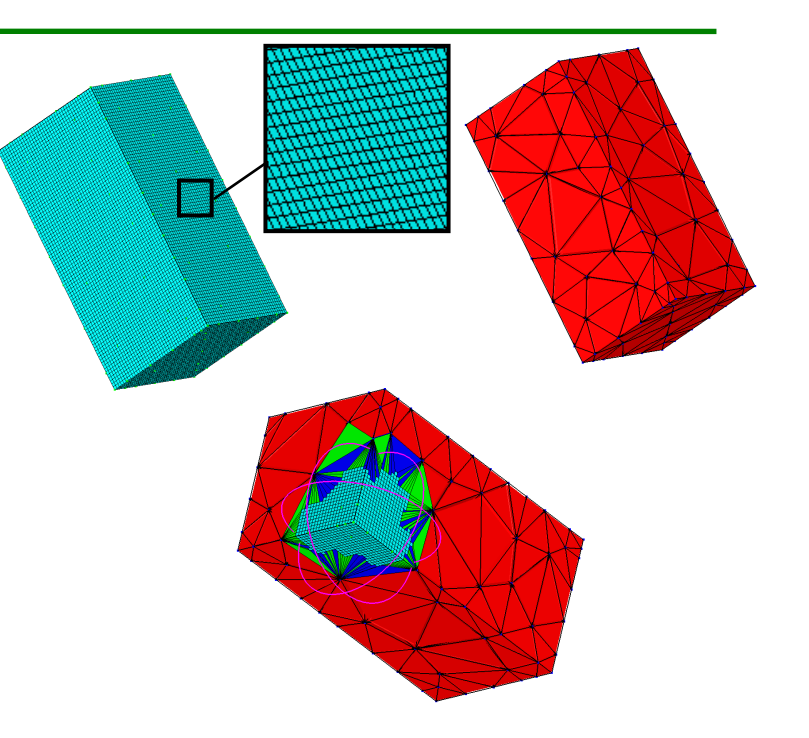

• **Utilisateurs**